**Univerzita Hradec Králové Fakulta informatiky a managementu Katedra informačních technologií**

# **Diagnostické expertní systémy pro podporu rozhodování v lékařství**

Diplomová práce

Autor: Bc. Monika Štorková Studijní obor: Informační management

Vedoucí práce: Ing. Karel Mls, Ph.D.

Hradec Králové duben 2021

Prohlášení:

Prohlašuji, že jsem diplomovou práci zpracovala samostatně a s použitím uvedené literatury.

V Hradci Králové dne 29.4.2021 Monika Štorková

## Poděkování:

Ráda bych poděkovala vedoucímu diplomové práce Ing. Karlu Mlsovi, Ph.D. za vstřícnost, velice cenné rady, nápady a připomínky, které mi pomohly úspěšně dokončit diplomovou práci. Dále bych chtěla poděkovat své rodině za veškerou podporu během studia.

## **Anotace**

Cílem diplomové práce bylo analyzovat metody získávání a zpracování znalostí z diverzifikovaných zdrojů. Diplomová práce se nejprve věnuje seznámení s obecnou problematikou expertních systémů jako je jejich definice, dělení expertních systémů nebo jejich výhody a nevýhody. Dále se práce zabývá získáváním a zpracováním znalostí a je uveden také přehled významných expertních systémů. Tato práce dále obsahuje popis návrhu expertního systému, který by mohl sloužit pro podporu diagnostiky plicních onemocnění. Tento systém je vytvořen ve volně dostupném programovacím prostředí FuzzyCLIPS, které je zdokonalenou verzí prostředí CLIPS a dokáže si poradit také s neurčitostí a nejistotou. Závěr diplomové práce obsahuje zhodnocení výsledků a úvahy nad možnostmi využití expertního systému v lékařské praxi.

## **Annotation**

## **Title: Diagnostic expert systems to support medical decisions**

The aim of the diploma thesis was to analyse the methods of acquiring and processing knowledge from diversified sources. The diploma thesis first deals with the general issues of expert systems such as their definition, division of expert systems or their advantages and disadvantages. Furthermore, the work deals with the acquisition and processing of knowledge and an overview of important expert systems. This work also contains a description of the design of an expert system that could serve to support the diagnosis of lung diseases. This system is created in the freely available programming environment FuzzyCLIPS, which is an improved version of the CLIPS environment and can also deal with uncertainty and fuzziness. The conclusion of the diploma thesis contains an evaluation of the results and considerations on the possibilities of using the expert system in medical practice.

# Obsah

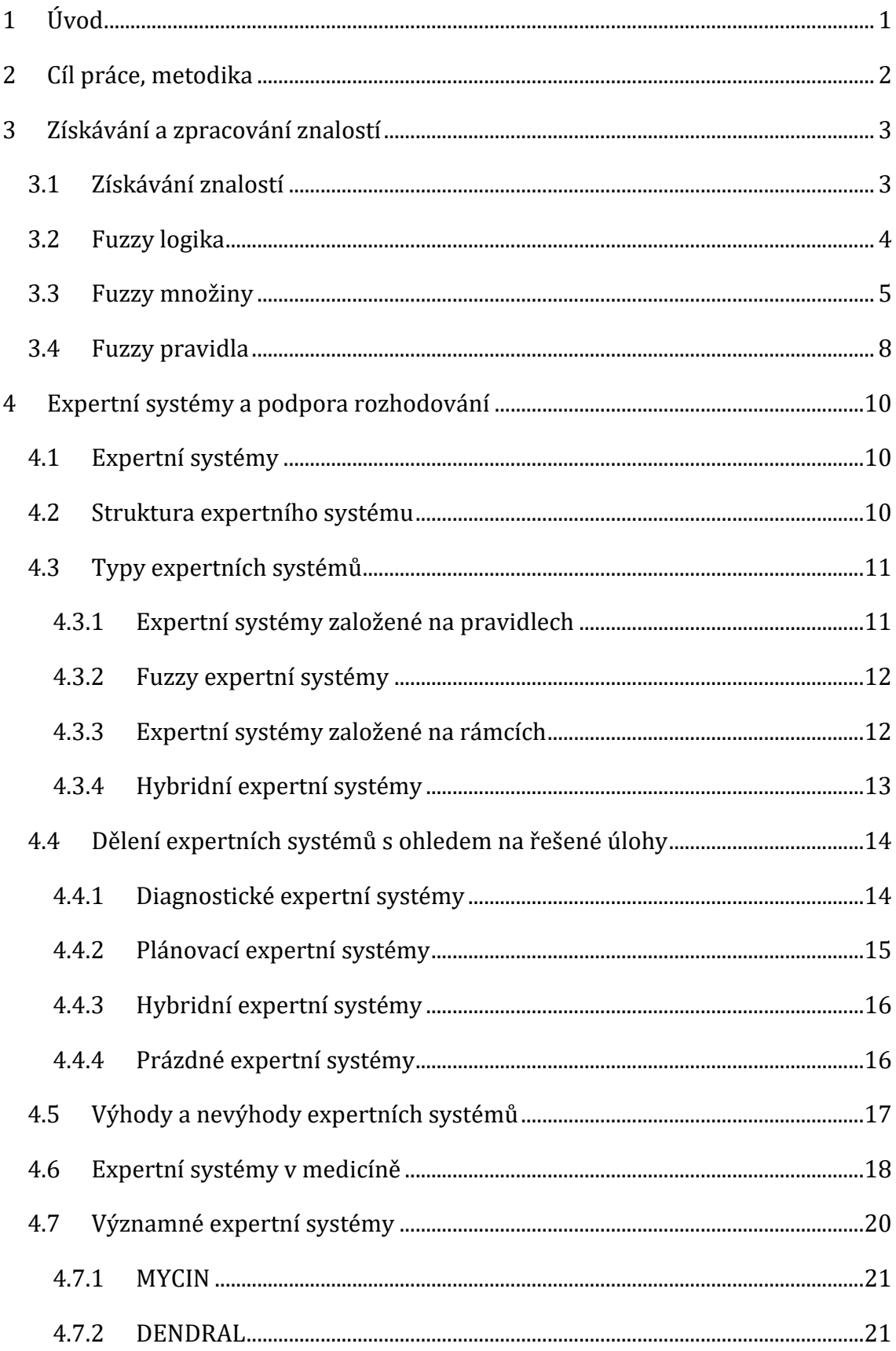

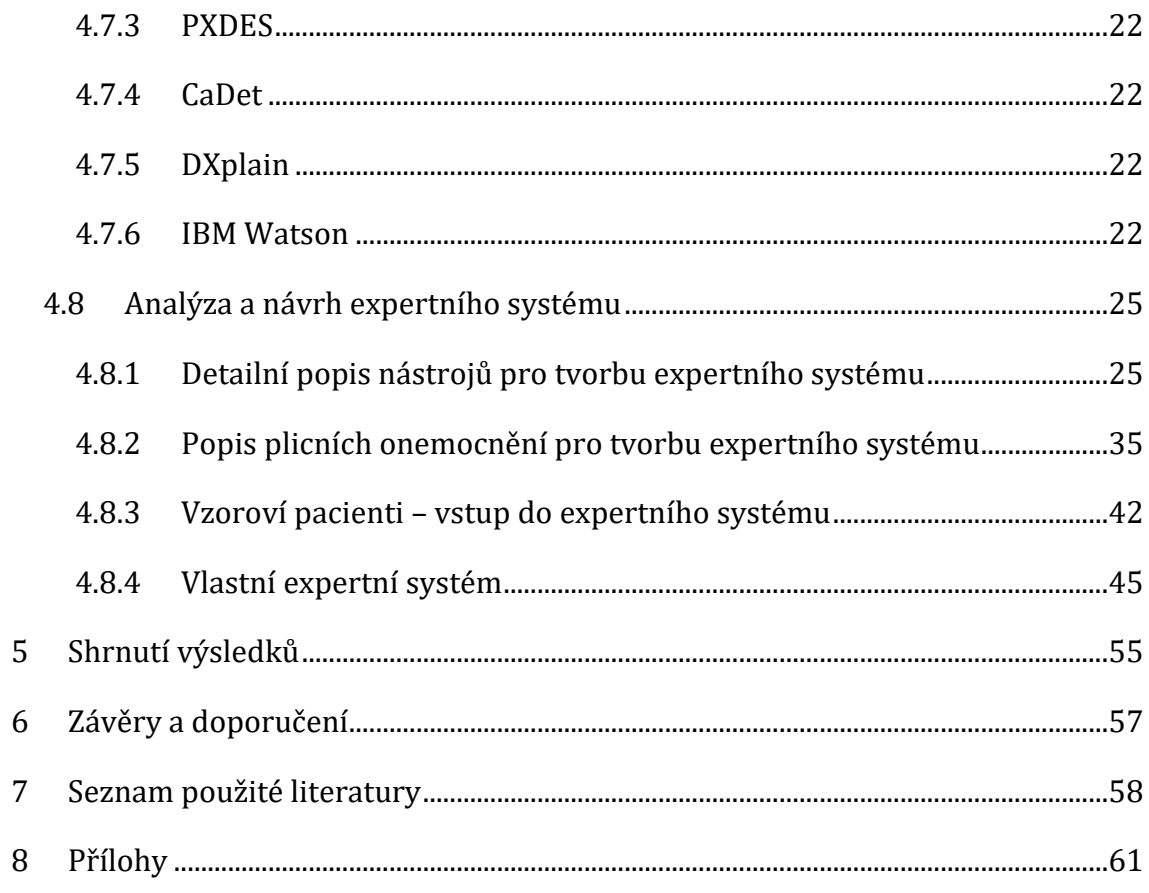

# **Seznam obrázků**

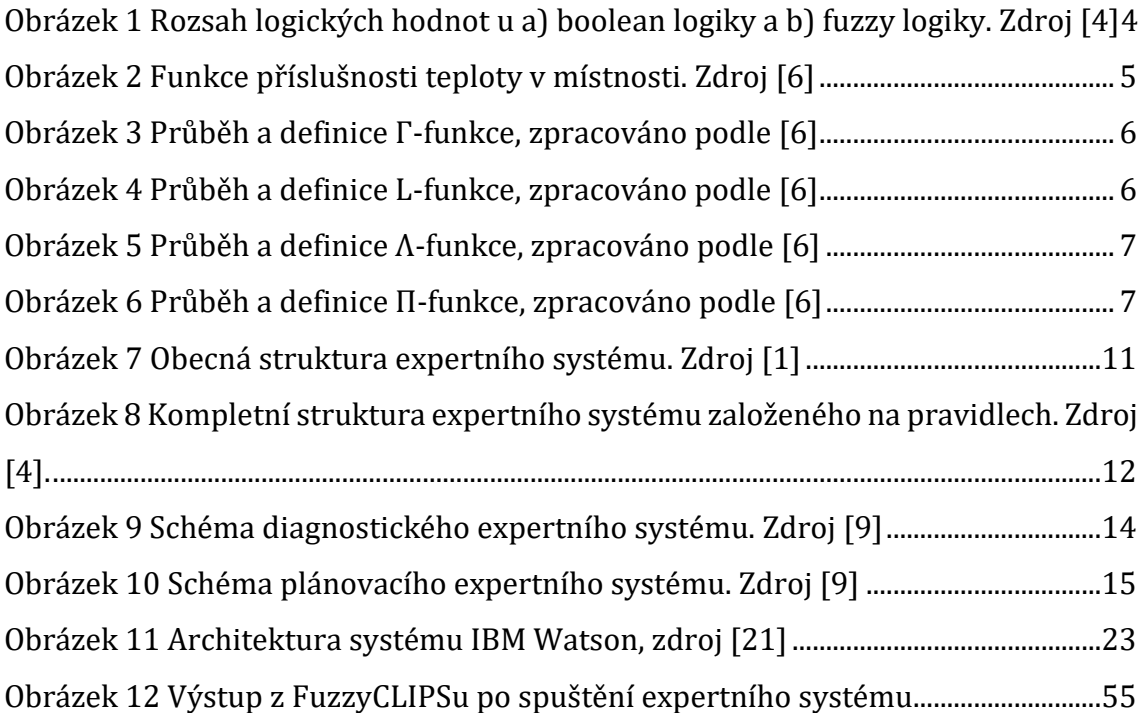

# **Seznam tabulek**

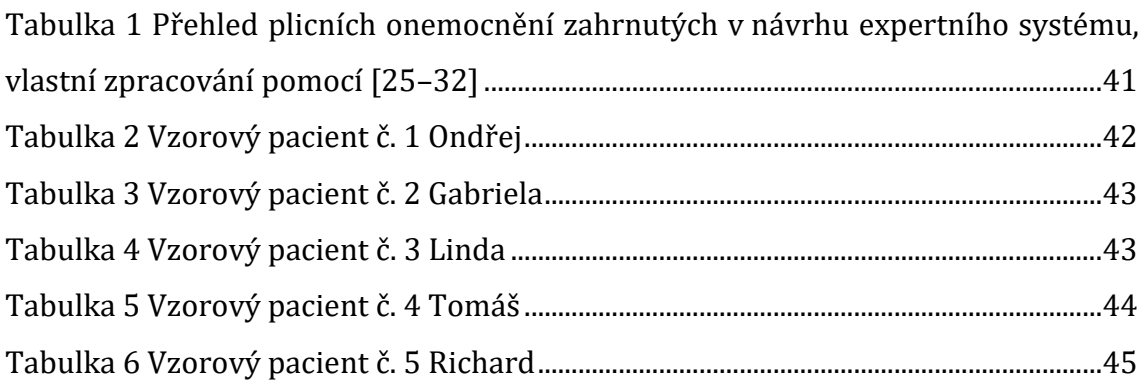

## <span id="page-7-0"></span>**1 Úvod**

V posledních letech velmi výrazně vzrostl počet využívání expertních systému v mnoha různých oblastech, a to po celém světě.

V současné době narůstá množství dat, která člověk produkuje a v popředí se vyskytují pojmy jako big data, strojové učení, neuronové sítě a podobně. Již od 90. let minulého století, kdy nastal velký rozmach expertních systémů (ES), se tyto systémy využívají dodnes, ačkoliv se o nich již tolik nemluví.

V dnešní době naleznou expertní systémy uplatnění v obrovském množství oblastí, velmi významné jsou například v oblasti medicíny, strojírenství a výroby či managementu.

Umělá inteligence v medicíně jako obor se začala objevovat na začátku 70. let 20. století v reakci na současné potřeby a příležitosti. Zvýšená poptávka po kvalitních lékařských službách byla spojena s prudkým nárůstem znalostí v medicíně a vedla k tomu, že počítačové programy, jakožto právě expertní systémy, by mohly být využity jako pomoc lékařům při diagnostice, terapii a prognózách [1].

## <span id="page-8-0"></span>**2 Cíl práce, metodika**

Cílem diplomové práce je analyzovat metody získávání a zpracování znalostí z diverzifikovaných zdrojů. V práci budou nejprve definovány expertní systémy, určitá pozornost bude věnována také dělení expertních systémů, jejich typům a jejich výhodám či nevýhodám. Nebude chybět ani krátký přehled významných expertních systémů a analýza expertních systémů. Na základě analýzy se pro tuto diplomovou práci a pro účel podpory rozhodování v lékařství nejlépe jeví využití expertních systémů založených na fuzzy logice. Proto bude v práci část pozornosti věnována také fuzzy logice, která se využívá k popisu neurčitosti. Součástí práce bude také návrh diagnostického expertního systému, který by byl schopen na základě zadaných údajů o pacientovi pomoci při diagnostice plicních onemocnění. Navrhovaný expertní systém bude obsahovat vzorovou bázi faktů a pravidel, na základě kterých bude schopen doporučit diagnózu nebo nutnost dalšího vyšetření pacienta například pomocí počítačové tomografie (CT).

## <span id="page-9-0"></span>**3 Získávání a zpracování znalostí**

### <span id="page-9-1"></span>*3.1 Získávání znalostí*

Vzhledem k tomu, že cílem expertních systémů je pracovat s lidskými znalostmi a automatizovat rozhodovací procesy, je třeba nejdříve dané informace získat a poté tyto informace, nejčastěji ve formě pravidel, expertnímu systému zadat do počítačové podoby. Zdroje znalostí mohou být různé, zpravidla se však rozlišují tři základní kategorie. Nejdůležitějším zdrojem je lidský expert, bez kterého se zpravidla tvorba expertního systému neobejde. Získávání znalostní od expertů je však dlouhý a komplikovaný proces, který má většinou za úkol znalostní inženýr. Dalším možným zdrojem mohou být texty publikované některým z expertů. Takovéto odborné texty obsahují znalosti formulované v přirozeném jazyce. Třetím možným zdrojem jsou data, která se týkají určeného problému a jeho řešení. Může se jednat jak o reprezentativní příklady, tak o surová nashromážděná data [2].

Jak již bylo řečeno výše, úkolem znalostních inženýrů je získat alespoň částečné know-how expertů z dané oblasti. Takovéto získávání znalostí se sestává z komplexního sledu dotazů ze strany znalostního inženýra. Úloha znalostního inženýra je obtížná, jelikož znalostní inženýr musí porozumět rozhodovacím mechanismům experta, což sám expert ne vždy dokáže vysvětlit. Takto získané informace a znalosti pak musí být převedeny do počítačové podoby. Nejprve probíhá konstrukce modelu, jež popisuje činnosti, kterými se expert zabývá. Dochází ke kombinování porozumění explicitního modelu experta v interakci s informacemi, které byly získány z kontextu rozhovoru. Poté je třeba vykonstruovaný model přeložit do podoby, aby informace mohla být použita ke generování užitečného tvrzení o vnějším světě.

Znalost jako taková však neexistuje sama o sobě a musí být interpretována. Vztah mezi tím, co si lidé myslí, dělají či pozorují je totiž velmi komplexní. Znalostní inženýři na tuto oblast pohlíží z jiného pohledu. Problém není v samotné podstatě získávání informací od expertů, ale jednoduše v tom, že každý člověk je jiný. Znalostní inženýr musí vnímat znalost jako určité tvrzení, usuzování pak jako proces respektující formální pravidla. Z pohledu znalostního inženýra mají znalosti v expertním systému statickou povahu [3].

## <span id="page-10-0"></span>*3.2 Fuzzy logika*

U fuzzy logiky je podstatné základní tvrzení, že fuzzy logika není logikou, která by byla nejasná, ale je to logika, které se využívá k popisu neurčitosti, označované v literatuře jako fuzziness. Fuzzy logika je založená na myšlence, že všechny věci mají několik stupňů. Ať už se jedná o teplotu, výšku nebo rychlost, všechny mají neostré hranice. V tomto je zásadní rozdíl fuzzy logiky, jelikož např. boolean logika používá ostré hranice. [4]

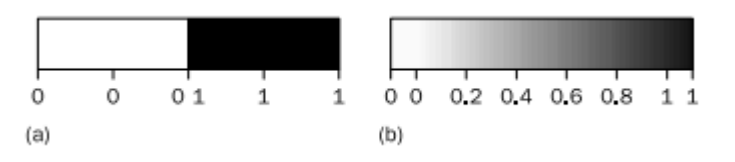

<span id="page-10-1"></span>**Obrázek 1 Rozsah logických hodnot u a) boolean logiky a b) fuzzy logiky. Zdroj [4]**

Fuzzy logika odráží to, jak lidé myslí. Pokouší se modelovat lidský smysl pro slova, rozhodování a také zdravý "selský" rozum. Výsledkem toho je, že vznikají nové, "lidštější" inteligentní systémy.

Fuzzy nebo také vícehodnotová logika byla představena ve 30. letech 20. století polským logikem Janem Lukasiewiczem. Lukasiewicz studoval matematickou reprezentaci neurčitosti založenou na výrazech jako vysoký, starý či horký. Klasická logika pracuje pouze se dvěma hodnotami 1 (pravda) a 0 (nepravda), Lukasiewicz uvedl logiku, která rozšířila rozsah hodnot na všechna reálná čísla na intervalu mezi 0 a 1. Číslo v tomto intervalu pak použil k reprezentaci pravděpodobnosti, že daný výrok je pravda či nepravda.

V roce 1965 pak profesor Lotfi Zadeh z Californské univerzity v Barkeley publikoval velmi významný článek nazvaný "Fuzzy sets", jež vedl k rozvoji modifikované teorie množin, nazvaných fuzzy množiny, které slouží pro matematický popis vágních a nepřesných pojmů [4].

V roce 1966 profesor Zadeh v publikovaném článku o nových směrech analýzy komplexních systémů formuloval tzv. princip inkompatibility: "*Roste-li složitost systému, klesá naše schopnost formulovat přesné a významné soudy o jeho* 

*chování, až je dosaženo hranice, za níž jsou přesnost a relevantnost prakticky vzájemně se vylučující charakteristiky*."[5]

## <span id="page-11-0"></span>*3.3 Fuzzy množiny*

Fuzzy množinu je možné definovat jako prvek univerza *U*. Může se jednat o univerzální třídu všech množin, v závislosti na kontextu je však možné uvažovat pouze její část. Fuzzy množina A v univerzu U je pak funkcí

 $A: U \rightarrow L$ 

Funkce A se označuje jako tzv. funkce příslušnosti fuzzy množiny A. Každému prvku  $x \in U$  je přiřazen prvek  $Ax \in L$ . Tento prvek se pak označuje jako stupeň příslušnosti prvku  $x$  do fuzzy množiny. Stupeň příslušnosti může nabývat různých hodnot. Pokud je  $Ax = 0$ , tedy je stupeň příslušnosti 0, pak prvek do množiny A nenáleží. Je-li  $Ax = 1$ , prvek x patří do množiny A. V případě, že  $Ax \neq 0$  nebo 1, tak prvek x částečně náleží do fuzzy množiny A [5].

Jako příklad je možné uvažovat například teplotu v místnosti, kdy se tato teplota pohybuje mezi 15°C až 25°C. Univerzum je tedy vymezeno jako  $U = [15,25]$ . Tato teplota je klasifikována vágními pojmy jako "zima", "příjemně" a "horko". Funkce příslušnosti je možné vidět na obrázku 2.

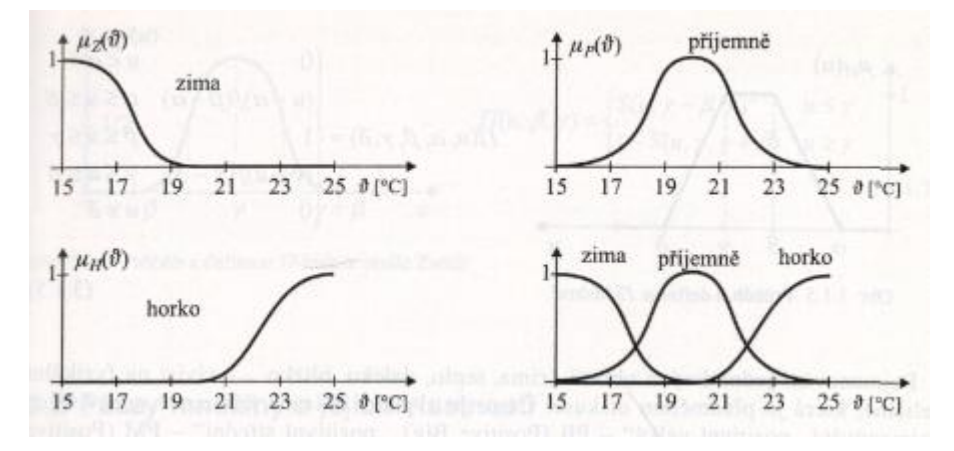

<span id="page-11-1"></span>**Obrázek 2 Funkce příslušnosti teploty v místnosti. Zdroj [6]**

Pro usnadnění výpočtů jsou používány tvary funkcí příslušnosti sestavené z lomených přímek, což je možné vidět na následujících obrázcích číslo 3, 4, 5 a 6.

Nejčastěji používané tvary po částech lineárních funkcí příslušnosti jsou Γ −  $funkce, L-funkce, \Lambda-funkce \ a \ \Pi-funkce.$ 

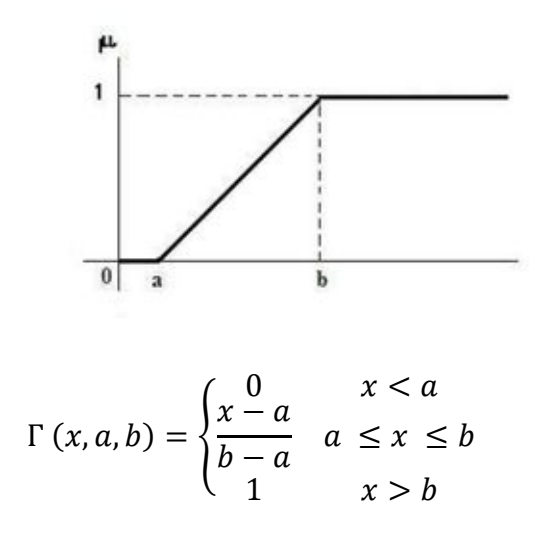

<span id="page-12-0"></span>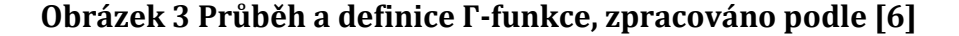

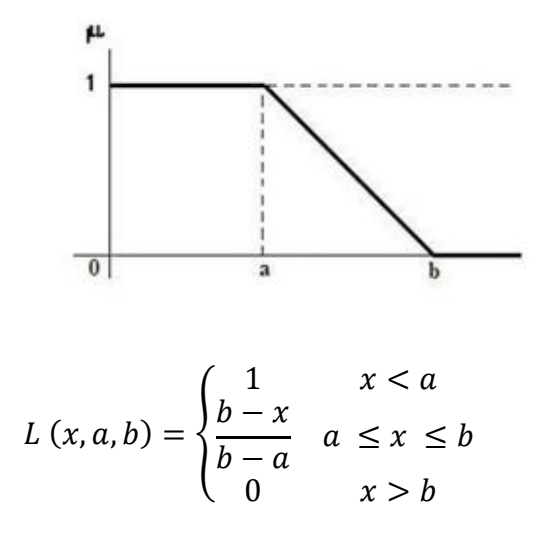

<span id="page-12-1"></span>**Obrázek 4 Průběh a definice L-funkce, zpracováno podle [6]**

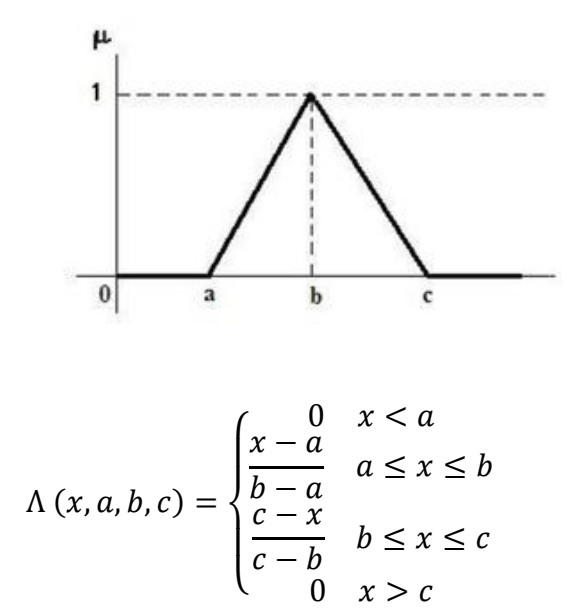

<span id="page-13-0"></span>**Obrázek 5 Průběh a definice Λ-funkce, zpracováno podle [6]**

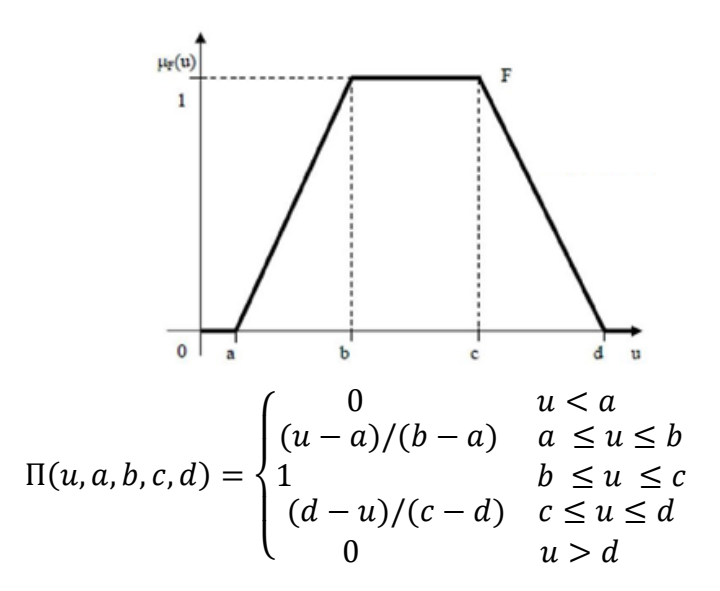

<span id="page-13-1"></span>**Obrázek 6 Průběh a definice Π-funkce, zpracováno podle [6]**

V teorii fuzzy množin je možné rozpoznat tři speciální případy klasických množin. Jedná se o tzv. nosič, α-řez a jádro.

Nosič je množina všech prvků x z univerza, kde stupeň příslušnosti do A je různý od nuly.

$$
Supp A = \{x; Ax \neq 0\}
$$

α-řez je množinou prvků, které mají stupeň příslušnosti větší nebo roven α.

$$
A_{\alpha} = \{x; Ax \land \alpha = \alpha\} = \{x; \alpha \leq Ax\}
$$

Jádro fuzzy množiny A je klasickou množinou prvků, které mají stupeň příslušnosti rovný 1.

$$
Ker A = \{x; Ax = 1\}
$$

Pokud je  $Ker A \neq 0$ , fuzzy množina A se označuje jako normální. V případě, že  $Ker = 0$ , je fuzzy množina A subnormální [5].

## <span id="page-14-0"></span>*3.4 Fuzzy pravidla*

Fuzzy expertní systémy využívají pro formalizaci znalostí tzv. fuzzy pravidel. Fuzzy pravidlo je možné definovat jako výrok ve formě:

## IF  $x$  is  $A$

#### THEN  $y$  is  $B$

kde x a y jsou jazykové proměnné, A a B jsou jazykové hodnoty určené fuzzy množinami univerza. Fuzzy pravidlo tedy říká, že pokud jazyková proměnná x nabude jazykové hodnoty A, pak důsledkem toho je stav, kdy jazyková proměnná y nabude jazykové hodnoty B.

Rozdíl mezi klasickým a fuzzy pravidlem je v tom, že klasické IF-THEN pravidlo používá binární logiku. Příkladem klasického pravidla může být: Pravidlo 1

IF rychlost je > 100

THEN brzdná dráha je dlouhá

Pravidlo 2

IF rychlost je  $< 40$ 

THEN brzdná dráha je krátká

V tomto případě může mít proměnná rychlost jakoukoli číselnou hodnotu v intervalu 0 až 220 km/h, ale jazyková proměnná "brzdná dráha" může mít hodnotu *dlouhá* nebo *krátká*. Pravidlo brzdné dráhy je ale možné vyjádřit také pomocí pravidel ve formě fuzzy pravidel. Příkladem fuzzy pravidla tedy může být: Pravidlo 1

IF rychlost je "rychlá"

THEN brzdná dráha je dlouhá

Pravidlo 2

IF rychlost je "pomalá" THEN brzdná dráha je krátká

V tomto případě může mít proměnná rychlost také jakoukoli číselnou hodnotu v intervalu 0 až 220 km/h, ale tento rozsah zahrnuje také fuzzy množiny jako *pomalý*, *středně rychlý* a *rychlý*. Jazyková proměnná *brzdná dráha* může mít hodnoty mezi 0 až 300m a může zahrnovat fuzzy množiny jako "krátká", "střední" a "dlouhá". Fuzzy pravidla se tedy vztahují k fuzzy množinám.

Nejjednodušším pravidlem je samozřejmě soustava s jedním vstupem a jedním výstupem. V praxi je však možné se setkat se soustavami s více vstupy, pravidlo pak může mít tvar:

> IF  $x_1$  is  $A(x_1)$  AND  $x_2$  is  $A(x_2)$  AND ... AND  $x_n$  is  $A(x_n)$ THEN  $y$  is  $B(y)$

Celá kapitola fuzzy pravidla je zpracována podle [4].

## <span id="page-16-0"></span>**4 Expertní systémy a podpora rozhodování**

### <span id="page-16-1"></span>*4.1 Expertní systémy*

Na úvod je potřeba definovat, co vlastně expertní systémy jsou.

Expertní systém je počítačový program, který umožňuje simulovat chování člověka – experta při řešení složitých úloh v dobře definované a úzké oblasti znalostí. Expertní systémy je poté možné řadit mezi jednu z nejvíce praktických oblastí umělé inteligence. Umělá inteligence má v tomto ohledu dva hlavní směry. Prvním úkolem je vyvinout inteligentní počítačový výkon, který doplní sílu lidského myšlení. Druhým úkolem je pak lépe porozumět, jak se lidé učí, jak myslí a jak uvažují. Oblast umělé inteligence samozřejmě nachází uplatnění i v mnoha dalších oblastech jako je například robotika, rozpoznání řeči, počítačové vidění a další. Expertní systémy se ukázaly jako velmi užitečné systémy, které je možné využívat v nepřeberném množství oblastí a jsou využívány po celém světě.

Expertní systémy se v současné době používají především k tomu, aby podpořily rozhodování člověka. Většina expertních systémů je v jistém smyslu schopna vysvětlit své úvahy a poměrně dobře se dokáže vypořádat s nejistotou v rozhodovacím procesu.

## <span id="page-16-2"></span>*4.2 Struktura expertního systému*

Expertní systém se skládá ze třech hlavních částí. První složkou je uživatelské rozhraní expertního systému, které uživateli umožňuje interagovat s daným expertním systémem. V současnosti se dává přednost grafickému uživatelskému rozhraní (GUI), jelikož umožňuje velmi pohodlnou a efektivní "komunikaci" s expertním systémem. Druhou zásadní částí expertního systému je inferenční mechanismus. Jedná se o složku expertního systému, která zajišťuje zpracování problému. Třetí a možná nejdůležitější částí expertního systému je báze znalostí. Báze znalostí je vlastně soubor faktů a pravidel o doméně expertního systému. Síla expertního systému spočívá právě v jeho znalostech, a proto je zcela zásadní, aby báze znalostí byla kompletní, konzistentní a přesná [7]. Obecnou strukturu expertního systému je možné vidět na obrázku 7.

![](_page_17_Figure_0.jpeg)

<span id="page-17-2"></span>**Obrázek 7 Obecná struktura expertního systému. Zdroj [1]**

## <span id="page-17-0"></span>*4.3 Typy expertních systémů*

Vzhledem k tomu, že expertní systémy jsou velmi specifickým odvětvím umělé inteligence a jsou využívány pro specializované řešení problémů na úrovni lidského experta v obrovském množství různých oblastí, existuje proto několik různých typů expertních systémů. Na základě toho lze systémy dělit na expertní systémy založené na pravidlech, fuzzy expertní systémy, expertní systémy založené na rámcích a hybridní expertní systémy.

## <span id="page-17-1"></span>**4.3.1 Expertní systémy založené na pravidlech**

Pravidlové expertní systémy, jak je již z názvu zřejmé, se skládají z množiny pravidel. Pravidla je možné použít jako přímočarý a flexibilní způsob vyjadřování znalostí. V těchto typech systémů jsou tedy veškeré znalosti reprezentovány jako určitá množina pravidel. Zkušení experti sbírají hluboké znalosti a praktické zkušenosti mnoho let, kdy výsledkem je velká odbornost v dané oblasti. Takto získané znalosti je poté možné převést do formy pravidel, přičemž tato pravidla se skládají ze dvou částí. První částí je podmínka IF, druhou částí poté závěr THEN. Kompletní strukturu expertního systému založeného na pravidlech je možné vidět na obrázku 8.

![](_page_18_Figure_0.jpeg)

<span id="page-18-2"></span>**Obrázek 8 Kompletní struktura expertního systému založeného na pravidlech. Zdroj [4].**

### <span id="page-18-0"></span>**4.3.2 Fuzzy expertní systémy**

Fuzzy expertní systémy využívají fuzzy logiku, která se používá k popsání neurčitosti. Fuzzy logika se zakládá na myšlence, že všechny věci je možné popsat v měřítku, což pomáhá rozlišit, které prvky do dané skupiny patří, a které již ne. Fuzzy množinu je možné jednoduše definovat jako množinu s fuzzy hranicemi. Fuzzy pravidla lze poté definovat jako podmíněné tvrzení.

## <span id="page-18-1"></span>**4.3.3 Expertní systémy založené na rámcích**

V pravidlových a fuzzy expertních systémech jsou pro reprezentaci znalostí používána pravidla IF-THEN, zatímco v expertních systémech založených na

rámcích se pro reprezentaci znalostí využívají tzv. rámce (frames). Rámec je totiž datová struktura s typickými znalostmi o daném objektu. Každý rámec má svůj vlastní název a sadu atributů s ním spojených. Rámec takto poskytuje přirozenou cestu pro strukturovanou a výstižnou reprezentaci znalostí, jelikož je možné kombinovat potřebné znalosti o konkrétním objektu pouze v jedné entitě. Obecně lze říci, že rámce jsou aplikací objektově orientovaného programování pro expertní systémy.

#### <span id="page-19-0"></span>**4.3.4 Hybridní expertní systémy**

Vzhledem k tomu, že expertní systémy založené na pravidlech, fuzzy logice či rámcích mají své výhody i nevýhody vznikly tzv. hybridní expertní systémy. Tyto systémy jsou kombinací dvou nebo i více typů inteligentních systémů a umožňují tak kombinovat výhody několika různých expertních systémů. U těchto typů systémů je poté možné rozlišit dva podtypy. První z nich jsou neuronové expertní systémy, druhou skupinou jsou pak neuro-fuzzy systémy. Jednou z nejdůležitějších komponent těchto dvou systémů je pak neuronová síť.

#### **4.3.4.1 Neuronový expertní systém**

Neuronové expertní systémy v sobě kombinují funkce expertního systému založeného na pravidlech spolu s funkcemi neuronové sítě. Mezi jednoznačné výhody využití neuronové sítě patří výhody, jako je učení, zobecnění, robustnost nebo paralelní zpracování informací. Neuronový expertní systém používá namísto tradiční báze znalostí neuronovou znalostní bázi. V této bázi jsou znalosti uloženy jako váhy v neuronech. Neuronové sítě umožňují také se vypořádat s nekompletními daty, právě díky výše zmíněné schopnosti generalizace (zobecnění).

#### **4.3.4.2 Neuro-fuzzy systémy**

Neuro-fuzzy systémy kombinují funkci fuzzy logiky spolu s funkcemi neuronové sítě. Používání fuzzy logiky a neuronových sítí je přirozeným doplňkem při vývoji inteligentních systémů. Zatímco neuronové sítě umožňují dobře se vypořádávat se surovými daty, fuzzy logika se zabývá uvažováním na vyšší úrovni

na základě informací získaných od expertů. Ačkoliv fuzzy systémy postrádají schopnost učení se a přizpůsobení na nové prostředí, neuronové systémy se učit mohou a díky tomu vzniká výkonnější technologie pro návrh expertního systému. Celá kapitola typy expertních systémů je zpracována podle [8].

## <span id="page-20-0"></span>*4.4 Dělení expertních systémů s ohledem na řešené úlohy*

Podle typu řešených úloh je možné dělit expertní systémy na systémy diagnostické, plánovací a hybridní, speciální skupinou jsou pak tzv. prázdné expertní systémy.

## <span id="page-20-1"></span>**4.4.1 Diagnostické expertní systémy**

U diagnostických expertních systémů je předem dán určitý počet diagnóz či hypotéz a systém poté vybere vhodné doporučení na základě zjištěné diagnózy. Diagnostické expertní systémy se pak nejčastěji využívají v medicíně pro určování diagnóz, kdy uživatel zadá pacientovy příznaky a expertní systém se poté na základě těchto znalostí pokusí určit onemocnění. Schematické znázornění diagnostického expertního systému je možné vidět na obrázku 9.

![](_page_20_Figure_5.jpeg)

<span id="page-20-2"></span>**Obrázek 9 Schéma diagnostického expertního systému. Zdroj [9]**

Jádro diagnostického expertního systému je tvořeno inferenčním mechanismem, který pracuje s bází znalostí. Znalostní báze je tvořena na základě uživatelem zadaných dat a na základě toho odvozuje závěry. Aktualizace modelu je prováděna na základě vstupních dat konkrétního případu. Konkrétní data je pak možné získat buď přímo od uživatele anebo měřením. Vysvětlovací podsystém je zodpovědný za udávání informací o způsobu a procesu rozhodování, jež vedly k odvození závěru. Toto je velmi důležité zejména pro uživatele, neboť mu podsystém umožňuje mít přehled a kontrolu nad tím, jak bylo konkrétního závěru dosaženo.

Výstupem činnosti diagnostického expertního systému je pak určitý seznam hypotéz, v případě medicínského expertního systému se jedná například o diagnózy, které odpovídají danému případu.

### <span id="page-21-0"></span>**4.4.2 Plánovací expertní systémy**

Plánovací expertní systémy se od diagnostických ES zásadně liší v tom, že je na počátku znám jak výchozí stav, tak i cíl řešení konkrétního problému. Úkolem plánovacího expertního systému je na základě zadání a konkrétních dat najít nejvhodnější cestu, která povede k danému cíli. Schematické znázornění plánovacího expertního systému lze vidět na obrázku 10.

![](_page_21_Figure_4.jpeg)

<span id="page-21-1"></span>![](_page_21_Figure_5.jpeg)

Hlavní částí plánovacího expertního systému je generátor řešení. Tento generátor automaticky formuluje jednotlivé možné kombinace posloupností operátorů. Při této formulaci je systém omezen pravidly, která jsou v bázi znalostí, a také se ověřuje shoda s konkrétními daty z báze dat.

Výsledkem plánovacího expertního systému je pak soubor možných řešení, kdy každé z těchto řešení je ohodnoceno stupněm kvality. Zásobník řešení se využívá k uložení souboru přípustných řešení a jeho obsah je dynamicky měněn.

#### <span id="page-22-0"></span>**4.4.3 Hybridní expertní systémy**

Hybridní expertní systémy, jak už z názvu vypovídá, v sobě spojují princip plánovacích a diagnostických expertních systémů. Takovéto expertní systémy je možné používat například u systémů pro výuku. Systém nejprve diagnostikuje, jaké má student vědomosti a na základě nich poté naplánuje další postup výuky. Dalším takovým příkladem jsou monitorovací systémy, kde je stále spouštěn diagnostický systém a v případě poruchy dojde k nahrazení plánovacím systémem, které poté naplánuje postup odstranění potíží.

Kapitola dělení expertních systémů je zpracována podle [9].

#### <span id="page-22-1"></span>**4.4.4 Prázdné expertní systémy**

Specifickou skupinou expertních systémů jsou tzv. prázdné expertní systémy. Tyto systémy jsou založené na skutečnosti, že inferenční mechanismus je univerzální. Řídící mechanismus by tedy měl být univerzální a měl by být schopen operovat nad různými bázemi znalostí, které mají společnou architekturu, přitom ale mohou být orientovány na zcela odlišné problémy. Prázdný expertní systém je tedy tvořen inferenčním mechanismem, bází dat a dalšími částmi expertního systému, přičemž báze znalostí je prázdná. Výhodou takovýchto expertních systému je především snadné používání v různých oblastech [10].

## <span id="page-23-0"></span>*4.5 Výhody a nevýhody expertních systémů*

Původně se předpokládalo, že expertní systémy jednoduše nahradí a možná i překonají lidské experty, nicméně k ničemu takovému prozatím nedošlo. Lidské myšlení, uvažování a rozhodování je totiž velmi složité a není jednoduché takové jednání zcela napodobit. Expertní systémy tedy lidského experta nenahrazují, nicméně nabízejí podporu při složitém rozhodování v mnoha oblastech a jsou pro uživatele velkou výhodou. Mezi výhody expertních systémů lze řadit:

- Zvyšují kvalitu rozhodování
- Nejsou ovlivněny emocemi jako člověk
- Dostupnost v současnosti jsou ES velmi dobře dostupné, vzhledem k masivní produkci softwaru
- Rychlost ES jsou schopny pracovat velmi rychle, což umožňuje rychlejší rozhodnutí a méně práce
- Malou chybovost oproti lidským expertům je chybovost mnohem nižší
- Nízké riziko ES mohou bezpečně pracovat i v takových prostředích, které by pro člověka mohly být nebezpečné
- Stabilní odezvu ES necítí napětí či únavu a mohou tak pracovat nepřetržitě

Přestože expertní systémy nabízejí člověku nespočet výhod při jejich využívání, existují i jistá omezení expertních systémů, jelikož technologie není zcela dokonalá. Zásadním problémem pak je, že je velmi obtížné získat od expertů v dané oblasti potřebná data a znalostní báze pak nemusí být kompletní. Problémem velkých systémů jsou poté vyšší náklady, potřeba obrovského množství času na vývoj, ale také velkého množství počítačových zdrojů. Mezi omezení expertních systémů patří:

- Nemají možnost vnitřního rozhodování jako člověk
- Obtížné získávání odborných znalostí získání kompletních odborných znalostí je pro správné fungování systému zcela zásadní
- Náklady na údržbu systému
- Náklady na vývoj expertního systému
- Zaměřuje se pouze na konkrétní domény
- Vyžaduje ruční aktualizace

**Expertní systémy nemají "selský rozum"** 

Kapitola výhody a nevýhody expertních systémů je vypracována na základě [11, 12].

## <span id="page-24-0"></span>*4.6 Expertní systémy v medicíně*

Umělá inteligence v medicíně (AIM) je umělá inteligence specializovaná na lékařské aplikace. Získávání informací pro expertní systém od lidského experta může být velmi výhodné, a to hned z několika důvodů. Nejprve pokud program udělá rozhodnutí a doporučení, může toto rozhodnutí vysvětlit danému uživateli v pojmech, které jsou expertům blízké. Dále je možné měřit dosažení cíle pomocí expertního systému v porovnání s chováním experta.

Umělá inteligence v medicíně je dalším nástupcem využívání počítačů v tomto oboru. Mnoho lékařských, administrativních či finančních záznamů již bylo dávno převedeno do systémů v počítačích a nyní dochází k využívání umělé inteligence v medicíně [13]. Využívání expertních systémů v oblasti medicíny začalo na počátku 60. let 20. století implementací programů, které vykonávaly známou statistickou analýzu. Tyto programy se zaměřovaly především na diagnostickou část konzultace. Přijímaly sadu nálezů a zvolily jednu nemoc z pevně dané sady nemocí. K tomuto se využívaly metody jako rozpoznávání vzorů pomocí diskriminačních funkcí, Bayesovské rozhodovací teorie a techniky rozhodovacího stromu. V 70. letech pak byly lékařské expertní systémy zaměřené na provádění diagnóz a vydávání terapeutických doporučení. Mezi tyto systémy se řadí např. velmi známý expertní systém MYCIN zabývající se diagnostikou infekčních onemocnění, dále PIP, CASNET či INTERNIST. V průběhu 80. let došlo k významnému rozšíření expertních systému v medicíně. Systémy měly velký dopad na mnoho oblastí medicíny, kde znalosti jsou silou pro řešení důležitých lékařských problémů. V 90. letech docházelo k neustálému růstu složitosti a objemu lékařských znalostí. V těchto letech existovalo přibližně 233 lékařských expertních systémů. Při vývoji těchto ES docházelo k využívání veškerých dostupných lékařských znalostí za účelem dosažení vysoce kvalitní lékařské péče a snížení nákladů na tuto péči. V posledních letech dochází k zásadní změně, kdy již nejsou hlavními problémy reprezentace

znalostí a odvozovací mechanismus, ale spíše je věnována pozornost problémům zavádění systémů v klinické praxi a otázkám aplikačně orientovaného výzkumu. Ve výzkumu je také kladen důraz na kvalitní uživatelské rozhraní nebo přizpůsobení funkcí systému požadavkům klinického prostředí [14].

V oblasti medicíny je možné rozlišit dva typy znalostí, a to znalosti vědecké a empirické. Zatímco vědecké znalosti jsou podložené určitým výzkumem, empirické znalosti jsou založeny převážně na zkušenostech získaných během života. Rozhodování lékaře je tak dáno jak vědeckými znalostmi, tak také vědomostmi empirickými. Počítače však nejsou schopny uvažovat jako člověk a pro přesnost své rozhodovací činnosti potřebují veškeré znalosti problému, který má být řešen. Expertní systémy se v medicíně objevují již po mnoho let, doposud však nejsou zcela bezchybné a mají řadu omezení, mezi které patří například [9]:

- Časová, ale i finanční náročnost vývoje medicinského expertního systému
- Složitá reprezentace odborných lékařských znalostí
- Nedostatek spolehlivých klinických databází
- Nedůvěra lékařů k IT

Využívání expertních systémů v medicíně má však i mnoho výhod, mezi které lze zařadit například [9]:

- Nahrazení experta tam, kde není k dispozici
- Monitoring ohrožených pacientů na oddělení JIP
- Nahrazení vysoce kvalifikovaných, ale monotónních rozhodovacích činností
- Pomoc začátečníkům a při výuce

Jak již bylo řečeno, systémy pro podporu rozhodování v medicíně mohou být významným pomocníkem, jelikož komplexní lékařská rozhodnutí jsou často prováděna v podmínkách nejistoty a s vysokou důležitostí, proto mohou být expertní systémy pro rozhodovací analýzu vhodné. V posledních třiceti letech bylo vyvinuto mnoho lékařských expertních systémů, přičemž motivace pro jejich vývoj v medicíně mohou být různé [14]. Konkrétní cíle vývoje expertních systémů v lékařství jsou následující [15]:

▪ Zlepšit přesnost klinické diagnostiky prostřednictvím přístupů, které jsou systematické, úplné a schopné integrovat data z mnoha odlišných zdrojů,

- Zlepšit spolehlivost rozhodnutí vyhnutím se ovlivnění podobnými, ale ne zcela stejnými případy,
- Zlepšit nákladovou efektivitu testů a terapií vyvážením nákladů časových
- Zlepšit porozumění struktuře lékařských znalostí a s tím související vývoj technik pro nesrovnalosti a nedostatky v těchto znalostech
- Zlepšit chápání lékařského rozhodování a s tím také zlepšit lékařskou výuku a udělat systém efektivnější a srozumitelnější

Expertní systém by měl být v medicíně využíván pouze za předpokladu, že dojde ke zlepšení kvality péče za přijatelné finanční a časové náklady nebo pokud udržuje zavedenou kvalitu péče za snížené časové a finanční náklady.

Vývoj lékařských expertních systémů se však potýká s mnohými právními či etickými problémy, které musí vědci v této oblasti řešit. Jedná se například o získávání a reprezentaci lékařských znalostí, validaci systémů, přimění lékařů a pacientů, aby tyto systémy přijali, rozhodování o odpovědnosti za rozhodnutí, které byla učiněna s pomocí expertních systémů a mnohé další [14].

## <span id="page-26-0"></span>*4.7 Významné expertní systémy*

Počátky expertních systémů sahají do 60. let 20. století, kdy byl vyvinut první expertní systém, který však nebyl implementován až do 70. let. Jednalo se o expertní systém DENDRAL, kdy práce na něm začali v polovině 60. let na Stanford University pod vedením Joshui Lederberga, Edwarda Feigenbauma a Bruce Buchanana. Joshua Lerderberg získal Nobelovu cenu za chemii. Tento systém měl totiž za úkol rozpoznat molekulární strukturu neznámé sloučeniny.

Poté byl MIT (Massachusettským technologickým institutem) vyvinut systém MACSYMA, který měl sloužit pro řešený matematických problémů. Systém MACSYMA byl pak schopen řešit přes 600 různých matematických problémů. Později v 80. letech se pak rámcově založené expertní systémy začaly dostávat do povědomí lidí. Studium expertních systémů však začalo narážet na potíže jako třeba úzké aplikační oblasti, potíže se získáváním znalostí, uvažovací mechanismus a další. S větším využíváním neuronových sítí a statistického učení se strojové učení stalo novým bodem výzkumu v oblasti umělé inteligence. Fuzzy logika jako další nová oblast byla pro expertní systémy také aplikována. V posledních letech se poptávka po expertních systémech zvyšuje a lidé chtějí využívat ES k řešení složitých komplexních problémů [16, 17].

#### <span id="page-27-0"></span>**4.7.1 MYCIN**

Jednalo se o jeden z prvních expertních systémů, na kterém v roce 1972 začal pracovat E. H.Shortliffe. MYCIN je pravděpodobně jeden z nejznámějších expertních systémů, přestože nebyl nikdy skutečně nasazen do praxe. Program měl na základě rozboru vzorků krve diagnostikovat infekční onemocnění a doporučit léčbu vhodnými antibiotiky. Během dialogu s uživatelem se systém ptá na zdravotní stav pacienta, historii a na výsledky laboratorních testů. Na základě veškerých informací pak systém vypíše diagnózu a doporučí vhodný lék i s jeho dávkováním. Znalosti jsou v systému MYCIN uloženy v podobě pravidel ve tvaru

*Jestliže* (konjunkce podmínek)

*Pak* (závěr)

*S jistotou* (číslo)

Pravidla v systému byla oddělena od mechanismu jejich využívání a systém mohl pracovat i s neurčitostí vyjádřenou faktory jistoty. MYCIN pracoval zpětným řetězením a stal se vzorem pro mnoho dalších expertních systémů. MYCIN byl napsán programovacím jazykem Lisp, který byl považován za jazyk umělé inteligence díky své flexibilitě [2].

#### <span id="page-27-1"></span>**4.7.2 DENDRAL**

Dendral byl také jedním z prvních expertních systémů, jeho vývoj začal okolo roku 1965. Tento expertní systém byl také napsán v programovacím jazyce Lisp. Na vývoji se podíleli výzkumníci ze Stanfordovy Univerzity Edward Feigenbaum z oboru umělé inteligence a genetik Joshua Lederberg. Jednalo se o expertní systém založený na umělé inteligenci, který se využíval pro chemické analýzy. Systém pracoval na základě spektrografických dat dané látky a na základě toho předpovídal molekulární strukturu zkoumané látky [18].

### <span id="page-28-0"></span>**4.7.3 PXDES**

Jedná se o lékařský expertní systém, který je schopen určit typ a stadium rakoviny plic u pacientů na základě vložených dat. Program využívá rentgenových snímků, kde se zaměřuje na podezřelé stíny na plicích. Tento expertní systém byl vyvinut pomocí jazyku mikro-PROLOG [12].

### <span id="page-28-1"></span>**4.7.4 CaDet**

Jedná se o klinický systém pro podporu rozhodování, který dokáže u pacientů identifikovat rakovinu v jejich raných stadiích [12].

#### <span id="page-28-2"></span>**4.7.5 DXplain**

DXplain je také medicínský expertní systém, který dokáže navrhnout řadu nemocí na základě zjištění lékaře. Uživatel expertního systému zadá zjištěné klinické příznaky, na základě kterých je pak expertní systém schopen navrhnout seznam možných nemocí. Báze znalostí systému obsahuje přibližně 2241 nemocí a více než 4800 různých klinických symptomů a laboratorních nebo radiologických výsledků [12, 19].

#### <span id="page-28-3"></span>**4.7.6 IBM Watson**

Významnou kapitolou v oblasti umělé inteligence je IBM Watson. Jedná se o počítačový systém, jež je schopen odpovídat na otázky kladené v přirozeném jazyce. IBM Watson byl vyvinut v rámci projektu DeepQA společnosti IBM pod vedením Davida Ferrucciho. Tento počítačový systém byl pojmenován přímo po zakladateli IBM, jímž byl Thomas J. Watson. Vývoj počítačového systému však provázela řada problémů. IBM Watson měl soutěžit v populární soutěži Jeopardy!, což vyžadovalo, aby byl schopen odpovědět během pár sekund. V počátečních testech v roce 2006 byl však Watson schopen správně zodpovědět pouze asi 15 % otázek správně. IBM tedy do vývoje investovala velké množství financí, času a lidí. V roce 2010 již byl systém schopen porazit lidské účastníky soutěže Jeopardy!. Z roku 2011 je pak velmi známá účast systému v soutěži, kdy Watson soutěžil se dvěma nejlepšími hráči

soutěže Jeopardy! Kenem Jenningsem a Bradem Rutterem a senzačně oba porazil [20]. Architekturu systému IBM Watson je možné vidět na obrázku 11.

![](_page_29_Figure_1.jpeg)

<span id="page-29-0"></span>**Obrázek 11 Architektura systému IBM Watson, zdroj [21]**

Co se týče systému IBM Watson v lékařství, i zde nachází uplatnění a byla to jedna z prvních oblastí, kde byla tato technologie aplikována. První veřejná implementace Watsonu byla v roce 2013, kdy Memorial Sloan Kettering Cancer Center začalo systém Watson používat k doporučení léčby u pacientů s rakovinou plic, aby se zajistilo, že každý pacient bude mít tu nejlepší možnou a správnou léčbu. Od té doby začalo systém Watson implementovat mnoho dalších institucí, avšak ne vždy šla implementace úplně hladce. Například MD Anderson Cancer Center v Houstonu spustilo v roce 2013 projekt se snahou implementovat systém pro podporu rozhodování založený na technologii IBM Watson. Tento systém měl pomoci lékařům určit co nejlepší možnosti léčby. Tento projekt však nebyl úspěšně dokončen a poté co za něj společnost utratila více než 62 milionů dolarů, byl projekt zrušen s tím, že nenaplnil své cíle.

Jak už bylo zmíněno, vysoce komplexní a komplikované systémy naráží na mnohé problémy a mnohdy je lepší se soustředit pouze na jednu konkrétní doménu. Zde je proto vhodné zmínit tzv. princip inkompatibility, který definoval profesor Zadeh: "Roste-li složitost systému, klesá naše schopnost formulovat přesné a významné soudy o jeho chování, až je dosaženo hranice, za níž jsou přesnost a relevantnost prakticky vzájemně se vylučující charakteristiky." Zdravotnictví však zůstává pro IBM jedním z důležitých cílů, přičemž se snaží technologii Watson stále vylepšovat a pokračuje v navazování partnerství s organizacemi zabývajícími se zdravotní péčí [20].

## <span id="page-31-0"></span>*4.8 Analýza a návrh expertního systému*

#### <span id="page-31-1"></span>**4.8.1 Detailní popis nástrojů pro tvorbu expertního systému**

V kapitole bude podrobněji představen programovací jazyk CLIPS a jeho rozšířená verze FuzzyCLIPS, ve kterém bude vlastní návrh expertního systému vytvořen.

#### **4.8.1.1 CLIPS**

CLIPS (C Language Integrated Production System) je programovací jazyk založený na pravidlech. Jazyk byl vyvíjen mezi lety 1985 až 1996 v Johnsonově vesmírném středisku NASA. Na vývoji programu se podílel Gary Riley, který byl během působení v NASA zodpovědný za design a vývoj komponent CLIPSu založených na pravidlech. Gary Riley se i po odchodu z NASA nadále věnoval CLIPSu a pokračoval v nezávislém vývoji a udržování veřejné verze programu. CLIPS je užitečný pro vytváření expertních systémů a dalších programů, u kterých je snazší implementovat heuristické řešení než řešení algoritmické. CLIPS je napsaný v jazyce C a je možné ho využívat na nejrůznějších platformách. Od roku 1996 je pak CLIPS k dispozici jako veřejný software [22].

#### **4.8.1.2 FuzzyCLIPS**

FuzzyCLIPS je rozšířená verze výše zmíněného CLIPSu, která umožňuje reprezentovat neurčitost a nejistotu. Vzhledem k tomu, že se jedná o rozšíření, FuzzyCLIPS je zpětně kompatibilní se samotným CLIPSem. FuzzyCLIPS se dokáže vypořádat jak s určitostí, tak i s neurčitostí a také s kombinovaným odvozováním, což umožňuje, aby byly jak fuzzy, tak normální výrazy využívány společně v pravidlech a faktech expertního systému. Tento systém využívá dva základní koncepty, a to neurčitost a nejistotu [23].

FuzzyCLIPS není vybaven žádným grafickým uživatelským rozhraním (GUI), které by usnadnilo práci s tímto programem, nicméně pro zadávání potřebných faktů a pravidel je k dispozici příkazová řádka a textový editor.

Dále již následuje podrobnější popis CLIPSu, respektive FuzzyCLIPSu. V případě FuzzyCLIPSu, který dále rozšiřuje původní CLIPS, je navíc také umožněna práce s neurčitostí a nejistotou.

Jak už bylo zmíněno v krátkém úvodu výše, CLIPS je typ programovacího jazyka, který byl vytvořen k tomu, aby umožňoval psát aplikace označované jako expertní systémy. V této fázi práce je již zcela zřejmé, že expertní systém je program vytvořený speciálně k tomu, aby modeloval lidské expertní dovednosti a znalosti. CLIPS je nástroj pro tvorbu expertních systémů, jelikož obsahuje kompletní prostředí pro vývoj expertních systémů a zahrnuje funkce jako integrovaný editor nebo ladící nástroj. Shell programu je pak vyhrazen pro tu část CLIPSu, která provádí odvozování a uvažování. Shell CLIPSu poskytuje základní prostředky expertního systému a to: seznam faktů, který slouží jako globální paměť pro veškerá data, dále bázi znalostí, která obsahuje všechna pravidla, a nakonec také odvozovací mechanismus, který se stará o celkové vykonávání pravidel. Program napsaný v CLIPSu se může skládat z pravidel, faktů a objektů. Odvozovací mechanismus pak rozhodne, jaká pravidla a kdy mají být vykonána. Expertní systém založený na pravidlech napsaný v CLIPSu je program řízený daty, kde fakta a případně objekty jsou ta data, která stimulují vykonání programu pomocí odvozovacího mechanismu. Právě toto je možné uvést jako příklad v čem se CLIPS liší od procedurálních jazyků jako je Java nebo C. V procedurálních jazycích totiž vykonání programu může proběhnout bez vložených dat.

Přestože CLIPS není napsán v Lispu, tak tento jazyk významně ovlivnil jeho vývoj a CLIPS tak používá syntaxi podobnou Lispu, kde se používají závorky jako oddělovače. Stejně jako ostatní programovací jazyky i CLIPS rozeznává základní klíčová slova. Dále následuje seznam základních a nezbytných příkazů, které je možné používat. Při vkládání faktů není možné používat stejné názvy pro více faktů, pokud totiž dojde ke vložení faktu se stejným názvem, který již existuje, původní fakt se přepíše.

Příkaz assert umožňuje vložit data do seznamu faktů. Po zadání příkazu přijde odpověď, která říká, že daný fakt byl uložen do seznamu faktů a byl mu přidělen určitý identifikátor (například 0). Použití příkazu assert je možné vidět v ukázce kódu 1.

FuzzyCLIPS> (assert (color pink)) <Fact-0>

## **Ukázka kódu 1 Přiřazení dat do seznamu faktů**

Příkaz *facts* zobrazí seznam všech faktů uložených v seznamu faktů. CLIPS po zadání příkazu vypíše seznam všech uložených faktů. Jak je možné vidět v ukázce kódu níže, ve FuzzyCLIPSu je za daným faktem uveden ještě tzv. faktor jistoty – CF (Certainty Factor), který právě umožňuje pracovat s neurčitostí. Na konci výpisu ještě následuje řádek, který udává přehled, kolik faktů celkem seznam faktů obsahuje. Zobrazení seznamu faktů je naznačeno v ukázce kódu 2.

FuzzyCLIPS> (facts) f-0 (color pink) CF 1.00 For a total of 1 fact.

## **Ukázka kódu 2 Výpis seznamu faktů**

Příkaz *clear* slouží k odstranění všech faktů z paměti. Tento příkaz prakticky navrátí CLIPS do původního stavu, ve kterém byl po startu. Příkaz *clear* neodstraní pouze všechny fakty, ale dojde také k odstranění veškerých pravidel. V ukázce níže byl do seznamu faktů přidán další fakt a po použití příkazu *clear* byly oba tyto fakty odstraněny. Příkaz *facts* již nevypsal žádné uložené fakty. Použití příkazu *clear* je uvedeno v ukázce kódu 3.

```
FuzzyCLIPS> (facts)
f-0 (color pink) CF 1.00
f-1 (color blue) CF 1.00
For a total of 2 facts.
FuzzyCLIPS> (clear)
FuzzyCLIPS> (facts)
FuzzyCLIPS>
```
**Ukázka kódu 3 Odstranění všech faktů a pravidel**

Pro celkové pochopení je důležité také uvést několik významných definic pojmů, se kterými je možné se ve FuzzyCLIPSu setkat. Prvním z pojmů je *list*, což je skupina položek bez daného pořadí. Oproti tomu *ordered list* vyjadřuje, že pozice v konkrétním seznamu je významná. Dále *multifield* je sekvence polí, z nichž každé pole může mít nějakou hodnotu. Dalším výrazem, na který je možné narazit je *nil*. *Nil* vlastně označuje "nic" a může být použit jako zástupný symbol pro prázdné pole. V CLIPSu může být několik různých typů polí a to například: *float*, *integer*, *symbol*, *string*, *external-address*, *fact-address*, *instance-name* a *instance-address*.

Důležité je také zmínit, že CLIPS rozlišuje velká a malá písmena, je tzv. casesensitive a obsahuje také některé znaky, které mají speciální význam. Jedná se především o znaky: "  $( ) &  $\leq 2$  $, kdy například dvojité uvozovky označují pole$ typu *string*, závorky se používají jako oddělovače nebo středník značí začátek komentáře.

Příkaz *retract* je možné použít ke smazání požadovaného faktu ze seznamu faktů. Při odstraňování faktu pomocí tohoto příkazu je potřeba specifikovat index faktu, který má být odstraněn. Pokud by se uživatel pokusil odstranit fakt, který již byl odstraněn nebo vůbec neexistuje, CLIPS vypíše chybovou hlášku, že se uživatel pokouší odstranit neexistující fakt. Je možné také odstranit více faktů najednou. Další možností využití příkazu je odstranění všech existující faktů, a to pomocí příkazu *retract* \*, kde hvězdička značí "vše". Odstraňování faktů pomocí příkazu *retract* je možné vidět v ukázce kódu 4.

```
FuzzyCLIPS> (facts)
f-0 (animal-is cat) CF 1.00
f-1 (animal-sound meow) CF 1.00
f-2 (The cat says "Meow!") CF 1.00
For a total of 3 facts.
FuzzyCLIPS> (retract 2)
FuzzyCLIPS> (facts)
f-0 (animal-is cat) CF 1.00
f-1 (animal-sound meow) CF 1.00
For a total of 2 facts.
FuzzyCLIPS> (retract 0 1)
FuzzyCLIPS> (facts)
FuzzyCLIPS>
```
#### **Ukázka kódu 4 Odstranění faktů pomocí příkazu** *retract*

Zajímavým příkazem, který umožňuje průběžné sledování faktů je *watch facts*. Tento příkaz se použije nejdříve a poté vždy když bude do seznamu faktů nějaký fakt přidán nebo z něj bude nějaký odebrán, program automaticky vypíše přidání či odebrání faktu. Dvojitá šipka doprava ==> značí přidání faktu, zatímco dvojitá šipka doleva <== pak znamená jeho odebrání. K ukončení sledování přidávání a odebírání faktů stačí použít příkaz *unwatch facts*. Použití příkazu pro sledování faktů je uvedeno v ukázce kódu 5.

```
FuzzyCLIPS> (watch facts)
FuzzyCLIPS> (assert (animal-is horse))
==> f-0 (animal-is horse) CF 1.00
<Fact-0>
FuzzyCLIPS> (retract 0)
<== f-0 (animal-is horse) CF 1.00
```
#### **Ukázka kódu 5 Využití příkazu pro průběžné sledování faktů**

V CLIPSU je možné sledovat i mnoho dalšího než jen fakty, a to například instances, slots, rules, messages, deffunctions, compilations, statistics, globals nebo i *all*. Tyto příkazy pro sledování jsou velmi výhodné a nápomocné při ladění programu.

Další nedílnou součástí CLIPSu jsou pravidla, která jsou pro funkci programu zcela zásadní. Pravidla jsou velmi podobná výrazu IF-THEN, který se běžně používá v procedurálních jazycích jako je například Java nebo C.

Definovat nové pravidlo je možné pomocí příkazu *defrule*. Hned po klíčovém slově následuje název daného pravidla. Při vkládání názvů pravidel může pro pravidlo opět existovat pouze jeden název stejně jako u faktů. Pokud bude vloženo pravidlo se stejným názvem, dojde k nahrazení existujícího pravidla pod daným jménem. První část pravidla nacházejícího se před šipkou je označována jako tzv. LHS (left-hand side), druhá část pravidla za šipkou je část THEN (IF-THEN pravidla) a je označována jako RHS (right-hand side). Pravidlo může obsahovat více podmínek, které musí být pro vykonání splněny. Aby bylo pravidlo vykonáno, musí být splněny všechny podmínky, nestačí pouze jedna. CLIPS vždy provádí akce na pravé straně pravidla s nejvyšší prioritou pravidla na seznamu. Toto pravidlo je poté ze seznamu odstraněno a je vykonáno další pravidlo, které má nejvyšší prioritu. Zkontrolovat, které položky se nachází na tomto seznamu je možné pomocí příkazu *agenda*.

Ke spuštění programu v CLIPSu slouží jednoduše příkaz *run*. Po spuštění příkazu dojde k přiřazení faktu pomocí definovaného pravidla. Definování nového pravidla pomocí příkazu *defrule* ve FuzzyCLIPSu je možné vidět v ukázce kódu 6.

```
FuzzyCLIPS> (assert (animal-is cat))
<Fact-0>
FuzzyCLIPS> (facts)
f-0 (animal-is cat) CF 1.00
FuzzyCLIPS> (defrule cat
     (animal-is cat)
\Rightarrow(assert (sound-is meow)))
FuzzyCLIPS> (agenda)
0 cat: f-0
For a total of 1 activation.
FuzzyCLIPS> (run)
FuzzyCLIPS> (facts)
f-0 (animal-is cat) CF 1.00
f-1 (sound-is meow) CF 1.00
For a total of 2 facts.
```
#### **Ukázka kódu 6 Definování pravidel pomocí příkazu** *defrule*

Občas se také hodí zobrazit definované pravidlo v CLIPSu. K tomu slouží příkaz *ppdefrule*, který podle názvu jednoduše vypíše definované pravidlo. Výpis je pro lepší čitelnost uveden ve více řádcích. Pro vypsání všech definovaných pravidel je možné použít příkaz *rules*. Tento příkaz vypíše seznam všech pravidel. Výpis definovaného pravidla pomocí *ppdefrule* a zobrazení seznamu pravidel je uvedeno v ukázce kódu 7.

```
FuzzyCLIPS> (ppdefrule cat)
(defrule MAIN::cat
     (animal-is cat)
     \Rightarrow(assert (sound-is meow)))
FuzzyCLIPS> (rules)
cat
For a total of 1 defrule.
```
**Ukázka kódu 7 Výpis definovaného pravidla a seznamu pravidel ve FuzzyCLIPSu**

Pomocí funkce *printout* je možné vypsat různé informace. Je důležité nezapomenout na písmeno *t*, které říká CLIPSu, že výstup má poslat na standartní výstupní zařízení, tedy do konzole. Další důležitou součástí příkazu pro výpis je klíčové slovo *crlf*, které je velmi důležité pro vzhled a formátování výstupu. Příklad použití funkce *printout* je uveden v ukázce kódu 8.

```
FuzzyCLIPS> (assert (animal-is cat))
FuzzyCLIPS> (defrule cat
           (animal-is cat)
=> 
           (printout t , meow" crlf))
FuzzyCLIPS> (run)
meow
FuzzyCLIPS>
```
#### **Ukázka kódu 8 Využití příkazu** *printout* **pro výpis**

Dále je v CLIPSu možné použít příkazy *save* a *load* pro uložení nebo načtení pravidel do/ze souboru s příponou .clp.

Další alternativní možností jak přiřazovat fakty do seznamu faktů je pomocí klíčového slova *deffacts*. Za klíčovým slovem *deffacts* je pak nutné uvést název. Fakta uvedená v příkazu *deffacts* jsou uplatněna pomocí příkazu *reset*. Příkaz *reset* oproti příkazu *clear* neodstraní pravidla a nechá je nedotčena. Dojde pouze k odstranění existujících faktů ze seznamu faktů, což může způsobit odstranění aktivovaných pravidel ze seznamu. Příkaz *undeffacts* pak odstraní veškerý obsah výrazu *deffacts* z paměti. Pro vypsání jmenného seznamu aktuálně načtených deffacts v CLIPSu slouží příkaz *list-deffacts*. Užitečným příkazem je pak příkaz *ppdeffacts*, který vypíše fakty uložené v deffacts. Alternativní způsob přiřazení faktů do seznamu je možné vidět v ukázce kódu 9.

```
FuzzyCLIPS> (deffacts cat
(animal-is cat)
(animal-sound meow))
FuzzyCLIPS> (reset)
FuzzyCLIPS> (facts)
f-0 (animal-is cat) CF 1.00
f-1 (animal-sound meow) CF 1.00
For a total of 2 facts.
FuzzyCLIPS> (undeffacts cat)
FuzzyCLIPS> (reset)
FuzzyCLIPS> (facts)
FuzzyCLIPS>
```
#### **Ukázka kódu 9 Přiřazení faktů pomocí klíčového slova** *deffacts*

Stejně tak jako ostatní programovací jazyky i CLIPS má proměnné k ukládání hodnot. Název nebo identifikátor proměnné je psán vždy s otazníkem následovaný názvem proměnné. Obecný formát pro zápis proměnných je uveden v ukázce kódu 10.

?<variable name> ?color ?animal

#### **Ukázka kódu 10 Příklad definování proměnné**

Předtím, než je proměnnou možné použít je potřeba ji přiřadit hodnotu. Pokud se uživatel pokusí použít proměnnou bez přidělené hodnoty, vypíše CLIPS chybovou hlášku, že nebyla proměnná definována. Je důležité také nezapomenout na to, aby byly proměnné pojmenovávány smysluplně.

Další užitečné klíčové slovo je *deftemplate*, které umožňuje definovat šablonu. *Deftemplate* jednoduše definuje skupinu vzájemně propojených polí. Jedná se o seznam pojmenovaných polí, která se nazývají sloty (*slots*). *Deftemplate* je vhodný k udržování dobrého stylu v expertním systému a je velmi cenným nástrojem softwarového inženýrství. *Slot* pak může být buď *single-slot* anebo *multislot*. Jednoduchý slot obsahuje přesně jedno pole, zatímco *multislot* může

obsahovat nula a více polí. Pro sloty, které nebudou naplněny CLIPS automaticky doplní výchozí hodnotu. Příklad definování šablony je možné vidět v ukázce kódu 11.

```
FuzzyCLIPS> (deftemplate patient-data
     (slot name)
     (slot age)
     (slot weight)
     (slot height)
     (multislot blood-pressure))
FuzzyCLIPS> (assert (patient-data
     (name Petr)
     (age 55)
     (weight 90)
     (height 182)
     (blood-pressure 120 80)))
```
### **Ukázka kódu 11 Definování šablony pomocí** *deftemplate*

Stejně tak jako ostatní programovací jazyky umožňuje CLIPS definovat vlastní funkce pomocí *deffunction*. Vlastní funkce vytvořená pomocí *deffunction* může být zavolána stejně tak jako kterákoliv jiná funkce. Obecná syntaxe pro definici funkce pomocí *deffunction* je uvedena v ukázce kódu 12.

```
(deffunction <function-name>
(?arg1 ?arg2 … ?argM)
(<action1>
<action2>
….
<actionK>))
```
### **Ukázka kódu 12 Obecná syntaxe definice funkce**

Jak již bylo několikrát zmíněno, rozšíření FuzzyCLIPSu umožňuje pracovat s neurčitostí. K tomuto je faktům ve FuzzyCLIPSu přidělený tzv. faktor jistoty (CF). Podle výchozího nastavení je vždy hodnota CF nastavena na 1.00, tedy 100 % pravděpodobnost. Pokud je požadována pravděpodobnost jiná, lze ji jednoduše nastavit na konkrétní úroveň. Nastavení hodnoty CF je uvedeno v ukázce kódu 13.

```
FuzzyCLIPS> (assert (prediction rainy) CF 0.4)
FuzzyCLIPS> (facts)
f-0 (prediction rainy) CF 0.40
```
#### **Ukázka kódu 13 Nastavení faktoru jistoty**

Popis funkcí CLIPSu/FuzzyCLIPSu byl vypracován na základě vlastních zkušeností s programem, [24] a [23].

#### <span id="page-41-0"></span>**4.8.2 Popis plicních onemocnění pro tvorbu expertního systému**

Plíce jsou naprosto nezbytnou součástí lidského těla a zajišťují přísun kyslíku pro buňky, aby mohly správně pracovat. Obrovské množství lidí po celém světě však trpí plicními chorobami, ať už méně či více závažnými. Mezi tato onemocnění patří například astma, chronická obstrukční plicní nemoc, infekční choroby jako chřipka, zápal plic nebo tuberkulóza, mezi velmi závažné je pak možné zařadit idiopatickou plicní fibrózu, karcinom plic a další.

Diagnostika plicních snímků je sice konkrétní doménou, nicméně pro určení dané nemoci je využíváno mnoho různých zdrojů, různých formátů a různého původu. Může se jednat například o anamnézu pacienta, kterou musí lékař posoudit a brát v úvahu, dále jsou nejčastějším prostředkem pro určení potíží rentgenové snímky hrudníku a plic pacienta, někdy může být potřeba provést konkrétnější vyšetření pomocí CT apod. V určitých případech jsou data zcela jasná, například pokud muž 30 let pracuje v prašném prostředí a kouří 20 cigaret denně, dá se pravděpodobně předpokládat, že jeho plíce budou určitým způsobem poškozeny. Ne vždy je však zcela jednoduché konkrétní onemocnění určit. Pro určení potíží se obvykle provádí rentgenové snímky, které však mohou být často nejasné a neurčité. V této oblasti je také možné využívat neuronové sítě, které jsou schopny rentgenové snímky velmi dobře "přečíst" a s více než 95 % spolehlivostí rozpoznat o jakou chorobu se jedná.

Ovšem i v případě že jsou data nejasná se lékař musí vždy určitým způsobem rozhodnout, zda je pacienta potřeba poslat na další vyšetření, nebo zda je možné rovnou určit diagnózu. S tímto rozhodováním mohou pomoci moderní technologie,

jako právě expertní systémy, systémy pro podporu rozhodování nebo neuronové sítě, které jsou při rozpoznávání medicinských snímků schopny pracovat s obrovskou přesností.

V návrhu vlastního expertního systému budou pro zjednodušení uvažovány pouze 4 možné choroby plic a to: chronická obstrukční plicní nemoc (CHOPN), idiopatická plicní fibróza (IPF), bronchogenní karcinom plic a pneumonie.

#### **4.8.2.1 Chronická obstrukční plicní nemoc (CHOPN)**

Jedná se o chronické zánětlivé onemocnění, které postihuje především plicní tkáň a průdušky. Zánět vzniká na základě vdechování škodlivin, zejména pak tabákového kouře. Tento zánět po čase způsobí trvalé zúžení průsvitu průdušek a také nenávratné poškození a zánik plicní tkáně. Chronická obstrukční plicní nemoc je velmi časté onemocnění, které se v populaci vyskytuje, což je dáno velkým počtem kuřáků. Přestože se CHOPN u každého kuřáka nerozvine, je kouření považováno za hlavní příčinu onemocnění až u 70 % pacientů. Dalšími rizikovými faktory pro rozvoj nemoci je například vdechování prachu, chemikálií a opakující se záněty dýchacích cest.

Nejvíce ohroženi touto chorobou jsou tedy současní, ale i bývalí kuřáci ve věku nad 40 let. Mezi základní příznaky onemocnění se řadí kašel, projevující se obvykle celý den, v noci ustávající. Dále pak chronická tvorba sputa a jeho vykašlávání. Dalším příznakem je dušnost, která má postupně sklon k progresi a s tím spojená nižší tolerance fyzické námahy.

Při diagnostice onemocnění je velmi významná celková anamnéza pacienta, zda se u něho vyskytují rizikové faktory jako například výše zmíněné kouření. Je možné využít i fyzikální vyšetření, které je však relativně málo průkazné. Využívanou metodou je rentgenové (RTG) vyšetření hrudníku, které slouží k vyloučení jiných onemocnění a zároveň k pozorování známek CHOPN jakou jsou např. hyperinflace nebo zvětšení retrosternálního prostoru. Dále se provádí spirometrie ke stanovení smyčky průtok/objem a bronchodilatační test.

Včasné zachycení choroby a včasná léčba jsou naprosto zásadní k zamezení zhoršování plicních funkcí, ke zmírnění příznaků nemoci a zabránění závažnějším

komplikacím s progresí nemoci. V léčbě je pak vždy zásadní a nevyhnutelné zanechat kouření [25–27].

#### **4.8.2.2 Idiopatická plicní fibróza (IPF)**

Jedná se o onemocnění, které patří mezi nejobtížněji léčitelné a zároveň vzhledem k prognóze je možné jej považovat za nejzávažnější plicní onemocnění. Onemocnění je prakticky neléčitelné a při nasazení správné léčby doba přežití nepřesahuje 3-5 let.

Existuje řada faktorů, které mají pravděpodobný vliv na vznik a vývoj idiopatické plicní fibrózy. Mezi rizikové faktory onemocnění prokázané v kontrolních studiích se řadí kouření, přičemž pravděpodobnost onemocnění roste s narůstajícím počtem let kouření. Dále je také zatěžujícím faktorem expozice prachům. Nejvíce zatěžující je prach obsahující ocel, mosaz, olovo nebo částice z borovicového dřeva. Dalším rizikovým faktorem je pak také expozice rozpouštědlům.

Mezi základní příznaky idiopatické plicní fibrózy patří neproduktivní kašel, námahová dušnost, která se postupem času zhoršuje, dále únava, úbytek na váze a tachypnoe. Až u dvou třetin pacientů je možné pozorovat typické paličkovité prsty s nehty ve tvaru hodinového sklíčka.

Pacienti trpící idiopatickou plicní fibrózou jsou nejčastěji ve věku mezi 40 a 70 lety. Co se týče incidence, tedy počtu nových případů onemocnění za určité časové období vztaženého na populační jednotku, tak u žen je 7,4/100 000 a u mužů je 10,7/100 000. Z incidence vyplývá, že onemocnění se o něco častěji vyskytuje u mužů než u žen. IPF se vyskytuje sporadicky a nemá žádnou geografickou distribuci. Vyskytuje se na celém světě se stejnou prevalencí, bez rozdílu ve městech či na venkově a bez jakékoliv asociace s rasou či etnicitou.

Při diagnostice IPF se provádí klasické fyzikální vyšetření poslechem, poklepem apod., dále je typické provedení RTG hrudníku. Rozhodující a stěžejní vyšetřovací metodou je v případě IPF vyšetření plic výpočetní tomografií s vysokým rozlišením (HRCT, High Resolution Computed Tomography). Ze snímků bývá zřejmá plicní fibróza s obrazem voštinaté plíce v bázích plic a minimální okrsky aktivních změn. Při spirometrickém vyšetření se IPF projevuje redukcí vitální kapacity plic.

V některých případech se provádí také plicní biopsie, ta však není nutná pokud jsou vyloučeny systémové choroby pojiva a exogenní příčina. Finální diagnostika IPF je pak souhrnem klinického, radiologického a histopatologického nálezu.

Prognóza onemocnění IPF je obecně špatná, jelikož v současné době není známa léčba, podávají se především kombinace kortikoidů, antikoagulační léčba a antibiotika, v pokročilých stádiích se podává trvalá léčba kyslíkem (dlouhodobá domácí oxygenoterapie – DDOT). Často je jediným možným východiskem transplantace plic pacienta, avšak mnoho pacientů umírá během čekání na transplantační listině [27–29].

#### **4.8.2.3 Karcinom plic**

Nádory plic jsou nejčastějším nádorovým onemocněním dýchacího ústrojí. Nejčastějším nádorem je pak bronchogenní karcinom. U karcinomu plic bohužel neexistují včasné varovné příznaky, které by umožnily zachytit toto závažné onemocnění v časném stádiu. Jakmile se projeví první příznaky, je už karcinom plic v pokročilém stádiu. Existují dva hlavní typy karcinomu, a to malobuněčný karcinom a nemalobuněčný karcinom. Tyto dva nádory rostou odlišně a tím se liší i jejich léčba. Malobuněčný karcinom roste velmi rychle a brzy vytváří metastázy. To neumožňuje kompletní chirurgické odstranění nádoru, využívá se tedy především chemoterapie a radioterapie, na kterou nádor obvykle reaguje dobře. Nemalobuněčný karcinom pak roste mnohem pomaleji než malobuněčný a díky tomu je možné provést resekci celého nádoru. Nemalobuněčný karcinom plic bývá častěji se vyskytujícím typem, jedná se až o 80 % výskytů.

Rizikovým faktorem způsobujícím karcinom plic je zcela nepochybně kouření tabáku. Až 90 % pacientů s karcinomem plic jsou kuřáci, přičemž s množstvím vykouřených cigaret a dobou kouření se riziko karcinomu plic rapidně zvyšuje. Jako další rizikový faktor je možné považovat ionizující záření (např. v uranových dolech radon) a také azbest. Nejčastěji se karcinom začíná objevovat až v pozdějším věku, maximum výskytu se pak objevuje mezi 70. a 85. rokem života.

Příznaků karcinomu plic je poměrně velké množství. Mezi zásadní patří nově vzniklý a dlouhotrvající kašel, který se vyskytuje asi u 45-75 % procent nemocných.

Kašel je zpočátku suchý a dráždivý a později přechází do formy produktivního kašle. Dalším příznakem je hemoptýza, tedy vykašlávání krve. V době stanovení diagnózy se tento symptom vyskytuje asi u 20-30 % nemocných. Dalším příznakem jsou pak opakované pneumonie, bez reakce na antibiotickou léčbu. Dále se vyskytuje bolest na hrudi, která může být vázaná na kašel nebo nádech. Vyskytovat se může také chrapot, polykací obtíže či dušnost. Vzhledem k tomu, že se jedná o nádor, mohou se vyskytovat další různorodé příznaky při metastazovaní tumoru.

Diagnostikovat bronchogenní karcinom plic není možné pouze na základě fyzikálního vyšetření. Definitivní diagnóza se určuje až na základě histopatologického vyšetření pomocí biopsie, ale protože je pro pacienta biopsie vždy poměrně velkou zátěží, je třeba k ní přistupovat až v případě závažného podezření na onkologické onemocnění. Pomocí bronchoskopie je pak možné odebrat materiál na histologické vyšetření, pomocí kartáčku na vyšetření cytologické. Jako zobrazovací metody je možné využít klasický RTG v zadopřední a boční projekci, dále CT plic a mediastina, ale využívá se i magnetická rezonance (MRI). V souvislosti s plicním karcinomem je magnetická rezonance využívána především pro detekci metastáz mozku. Při hodnocení podezřelých nebo již prokázaných plicních karcinomů se také používá metoda PET/CT (pozitronová emisní tomografie), především k detekci aktivních metastáz v uzlinách a orgánech menších než 10 mm, které nemusí být při samotném CT odhalitelné.

Léčba zahrnuje chirurgické odstranění nádoru, chemoterapii nebo radioterapii cílenou na tumor a metastázy. Často se tyto formy léčby kombinují, aby byla zajištěna co největší šance na uzdravení [27, 30, 31].

#### **4.8.2.4 Pneumonie (zápal plic)**

Jedná se o akutní nebo i chronické onemocnění, při kterém probíhá zánět plicního parenchymu. To způsobí, že se vzduchové vaky plic plní tekutinou. Zápal plic může způsobit jak virová, tak bakteriální infekce, případně i infekce plísňová.

Nejvíce ohroženou skupinou pneumonií jsou novorozenci a kojenci do prvního až druhého roku života a poté spíše starší lidé nad 65 let, ale i lidé nemocní s oslabenou imunitou, například užívající imunosupresiva. Rizikovým faktorem, který může vést k zápalu plic je znečištěné životní prostředí, expozice cigaretovému kouři nebo nepřiměřená konzumace alkoholu.

Mezi základní symptomy pneumonie patří kašel, zvýšená teplota až horečka, zimnice, tlak nebo bolest na hrudi, celkové potíže s dýcháním a také dyspnoe a tachypnoe.

Pro diagnostiku pneumonie se využívá fyzikálního vyšetření, které může odhalit konsolidaci plicní tkáně. Pneumonii je občas těžké rozpoznat, jelikož může způsobovat stejné příznaky jako nachlazení nebo chřipka. Dalším nezbytným krokem je RTG hrudníku/plic, kde je možné pozorovat zánětlivé změny v plicní tkáni. Pokud si po vyhodnocení rentgenových snímků není lékař jistý, je samozřejmě možné provést CT, jedná se však už o složitější a nákladnější vyšetření. Při podezření na pneumonii je také možné provést mikrobiologické vyšetření sputa a vyšetření moči pro detekci antigenů S. pneumonie nebo L. pneumophila.

Pro léčbu pneumonie se používají antibiotika penicilinové, tetracyklinové a makrolidové řady, u nozokomiálních infekcí pak silnější cefalosporiny III., IV. generace nebo penicilinová antibiotika vyšší generace. Na symptomy onemocnění je pak možné podávat proti kašli expektorancia nebo antitusika, na snížení teploty antipyretika, analgetika při pleurální bolesti a při respirační insuficienci je podávána také oxygenoterapie [27, 32].

41

## <span id="page-47-0"></span>**Tabulka 1 Přehled plicních onemocnění zahrnutých v návrhu expertního systému, vlastní zpracování pomocí [25–32]**

![](_page_47_Picture_745.jpeg)

![](_page_47_Picture_746.jpeg)

*\*Incidence = počet nových případů onemocnění za určité časové období (nejčastěji za jeden rok) a vztahuje se na populační jednotku (nejčastěji na 100 000 obyvatel)*

## <span id="page-48-0"></span>**4.8.3 Vzoroví pacienti – vstup do expertního systému**

Do ukázkového expertního systému budou zadáni vzoroví pacienti, u kterých bude mít program za úkol určit, zda mají nějakou plicní nemoc a případně o kterou z výše uvedených plicních chorob se jedná. V systému bude otestováno pět vzorových pacientů, kteří byli fiktivně vytvořeni autorem práce. Pro správné určení diagnózy je třeba znát podrobnou anamnézu pacienta, kdy se jedná o osobní anamnézu, rodinnou anamnézu, farmakologickou anamnézu, sociální anamnézu, alergickou anamnézu a další důležité faktory jako například užívání léků či drog, konzumace kávy nebo alkoholu. U vzorových pacientů však nebudou pro zjednodušení uvažována veškerá fakta týkající se anamnézy.

### **4.8.3.1 Pacient č. 1 – Ondřej**

Vzorový pacient č. 1 je muž a jmenuje se Ondřej. Pacientovi je 65 let a již více než 30 let pracuje jako dělník ve firmě na zpracování dřeva. Touto prací se vystavuje velkému množství prachu. Pacient vyhledal lékaře, protože se mu špatně dýchá a necítí se dobře. Pacient je celý život nekuřák. Nedávno prodělal poměrně závažnou chřipku, ze které se již zotavil.

| Pohlaví          | Muž                          |
|------------------|------------------------------|
| Datum narození   | 22.3.1956                    |
| <b>Věk</b>       | 65 let                       |
| <b>Iméno</b>     | Ondřej                       |
| Kuřák            | <b>Ne</b>                    |
| Rizikové faktory | Expozice prachům             |
| <b>Symptomy</b>  | Krátkodobý produktivní kašel |
|                  | Dušnost                      |
|                  | Zvýšená teplota              |
| <b>RTG</b>       | Zhotovený RTG snímek         |

<span id="page-48-1"></span>**Tabulka 2 Vzorový pacient č. 1 Ondřej**

## **4.8.3.2 Pacient č. 2 – Gabriela**

Vzorový pacient č. 2 je žena se jménem Gabriela. Pacientce je 46 let a od svých 22 let pracuje v kanceláři. Gabriela od 18 let kouří přibližně asi 10 cigaret denně. Gabriela navštívila lékaře, protože ji již 6 měsíců trápí dlouhodobý kašel a obtížně se jí dýchá.

| $1$ ubunu b $1$ $10101$ , putitint ti $\blacksquare$ uubi itim |                            |  |
|----------------------------------------------------------------|----------------------------|--|
| Pohlaví                                                        | Žena                       |  |
| Datum narození                                                 | 11.8.1974                  |  |
| <b>Věk</b>                                                     | 46 let                     |  |
| <b>Iméno</b>                                                   | Gabriela                   |  |
| Kuřák                                                          | Ano                        |  |
| Rizikové faktory                                               | Kouření aktivní            |  |
| Symptomy                                                       | Dlouhodobý kašel bez hlenu |  |
|                                                                | Dušnost                    |  |
| <b>RTG</b>                                                     | Zhotovený RTG snímek       |  |

<span id="page-49-0"></span>**Tabulka 3 Vzorový pacient č. 2 Gabriela**

## **4.8.3.3 Pacient č. 3 – Linda**

Vzorový pacient č. 3 je žena, jmenuje se Linda je jí 55 let. Pacientka nekouří ale její manžel je celý život kuřák, a tak se pacientka vystavuje pasivnímu kouření. V posledním půl roce trpí celkovou únavou a zhubla o osm kilogramů. Pacientka občas mívá pocity na omdlení a vyskytly se u ní typické paličkovité prsty.

| Pohlaví          | Žena            |
|------------------|-----------------|
| Datum narození   | 23.9.1965       |
| <b>Věk</b>       | 55 let          |
| Jméno            | Linda           |
| <b>Kuřák</b>     | <b>Ne</b>       |
| Rizikové faktory | Pasivní kouření |
| Symptomy         | Celková únava   |

<span id="page-49-1"></span>**Tabulka 4 Vzorový pacient č. 3 Linda**

![](_page_50_Picture_162.jpeg)

#### **4.8.3.4 Pacient č. 4 – Tomáš**

Vzorový pacient č. 4 je muž a jmenuje se Tomáš. Tomášovi je 30 let a pracuje jako programátor v mezinárodní firmě. Pacient již od dětství trpí lehkou formou astmatu, která mu nezpůsobuje výraznější problémy. Poslední dobou však pacienta trápí dlouhodobý kašel, který nechce přestat a projevila se u něj také únava a dušnost. Nárazově také pacient pociťuje tlak na hrudi.

| - ---- <i>- -</i> ., r |                                |  |
|------------------------|--------------------------------|--|
| Pohlaví                | Muž                            |  |
| Datum narození         | 2.6.1990                       |  |
| <b>Věk</b>             | 30 let                         |  |
| <b>Jméno</b>           | Tomáš                          |  |
| <b>Kuřák</b>           | Ano                            |  |
| Rizikové faktory       | Kouření aktivní                |  |
| Symptomy               | Dlouhodobý neproduktivní kašel |  |
|                        | Dušnost                        |  |
|                        | Tlak na hrudi                  |  |
|                        | Únava                          |  |
| <b>RTG</b>             | Není průkazný výsledek         |  |

<span id="page-50-0"></span>**Tabulka 5 Vzorový pacient č. 4 Tomáš**

## **4.8.3.5 Pacient č. 5 – Richard**

Vzorovým pacientem č. 5 je muž se jménem Richard. Pacientovi je 76 let a je v důchodu. Richard od mládí kouřil, ale v 63 letech s kouřením kvůli zdravotním problémům přestal. Pacient trpí dlouhodobým kašlem a nedávno se objevila hemoptýza, což pacienta donutilo vyhledat lékaře. Pacienta dále trápí chrapot, tlak a bolest na hrudi a dušnost.

| Pohlaví          | Muž                          |
|------------------|------------------------------|
| Datum narození   | 14.11.1944                   |
| <b>Věk</b>       | 76 let                       |
| Jméno            | Richard                      |
| Kuřák            | Ano – bývalý                 |
| Rizikové faktory | Bývalý kuřák                 |
| Symptomy         | Dlouhodobý produktivní kašel |
|                  | Dušnost                      |
|                  | Bolest na hrudi              |
|                  | Hemoptýza                    |
|                  | Chrapot                      |
| <b>RTG</b>       | Zhotovený RTG snímek         |

<span id="page-51-1"></span>**Tabulka 6 Vzorový pacient č. 5 Richard**

## <span id="page-51-0"></span>**4.8.4 Vlastní expertní systém**

Dále již následuje popis samotného návrhu expertního systému určeného pro podporu rozhodování při diagnostice plicních chorob. Návrh expertního systému byl utvořen v programu FuzzyCLIPS v 6.10d z roku 2004. Jak už bylo zmíněno výše, tento program je vylepšením původního CLIPSu a umožňuje poměrně dobře pracovat s neurčitostí a nejistotou. FuzzyCLIPS je volně dostupný nástroj zdarma ke stažení.

Snahou je vytvořit návrh expertního systému, který bude určovat diagnózy pacientů s plicním onemocněním. Mělo by se jednat pouze o jednoduchý návrh příkladového charakteru, na kterém by poté bylo možné v praxi "skutečný" systém vytvořit. Vstupem do expertního systému budou samotní pacienti. Pro určování diagnóz bude systém přijímat data o pacientech. Bude se jednat o různé symptomy,

rizikové faktory jako například věk, expozice rizikovým faktorům nebo zda se jedná o aktivního či pasivního kuřáka. Systém by mohl fungovat s propojením neuronové sítě, ze které by přijímal data z rozpoznávaného rentgenového snímku plic. Pokud bude diagnóza nejasná, bude pacient doporučen na další vyšetření, například na počítačovou tomografii.

Dále bude popsán výsledný návrh příkladu expertního systému pro diagnostiku plicních onemocnění.

#### **4.8.4.1 Definování datové struktury pacienta**

Pro pacienta budou sledovány informace jméno, datum narození, věk, pohlaví, symptomy, rizikové faktory a případný výsledek z rentgenového vyšetření. Struktura pro ukládání dat pacienta je uvedena v ukázce kódu 14.

```
(deftemplate pacient
   (slot jmeno)
   (multislot datum_narozeni)
   (slot vek)
   (slot pohlavi)
   (multislot symptomy)
   (multislot rizikove_faktory)
   (multislot vysledek_vysetreni)
\lambda
```
#### **Ukázka kódu 14 Datová struktura pacienta**

#### **4.8.4.2 Definování báze dat vzorových pacientů**

Jak již bylo uvedeno výše, do systému budou zadáni vzoroví pacienti, pro které bude mít systém za úkol stanovit na základě příznaků a souvisejících informací o pacientovi jejich diagnózu. Jedná se o pět ukázkových pacientů uvedených a specifikovaných v kapitole [4.8.3.](#page-48-0) Multislot vysledek\_vysetreni slouží pro případná data z neuronové sítě, která by rozpoznávala snímky z vyšetření, převážně z rentgenu. Do tohoto multislotu se na první pozici uvede název vyšetření, například RTG a na druhou pozici se uvede výsledná hodnota z neuronové sítě provádějící

rozpoznání nálezu na snímku. Zadání dat vzorových pacientů do struktury *pacient* je možné vidět v ukázce kódu 15.

Vzhledem k tomu, že nejsou k dispozici data ze skutečné neuronové sítě, budou výsledky rozpoznávání rentgenových snímku v případě vzorového expertního systému fiktivní. V návrhu systému se počítá pouze s omezeným množstvím onemocnění, která bude expertní systém schopen určit. Jedná se o chronickou obstrukční plicní nemoc (CHOPN), idiopatickou plicní fibrózu (IPF), bronchogenní karcinom plic a pneumonii. V případě navrhovaného expertního systému je využíváno pouze rozpoznávání snímků z rentgenového vyšetření. Ve výsledné hodnotě z fiktivní neuronové sítě jsou zakódována výše uvedená plicní onemocnění. Jedná se o číslo v intervalu ⟨0 – 1). Tento interval je rozdělený počtem nemocí a na každou nemoc tak připadá vlastní interval. Tomuto subintervalu pro danou nemoc je přiřazena odpovídající pravděpodobnost na intervalu 80 % – 99, 9̅ %, tedy očekává se, že výstup z neuronové sítě při daném nálezu bude vždy správně určen s jistotou alespoň 80 %. Pokud by nebyla neuronová síť schopna ze snímku rozpoznat onemocnění s pravděpodobností alespoň 80 %, očekává se, že by výstupem z neuronové sítě byla hodnota -1.

```
(deffacts pacienti
   (pacient
     (jmeno Ondrej)
     (datum_narozeni 22 3 1956) (vek 65)
     (pohlavi muz)
     (symptomy kasel_kratkodoby_produktivni teplota_zvysena dusn
ost)
     (rizikove_faktory expozice_prachum)
     (vysledek_vysetreni RTG 0.76))
   (pacient
     (jmeno Gabriela)
     (datum_narozeni 11 8 1974) (vek 46)
     (pohlavi zena)
     (symptomy kasel_dlouhodoby_neproduktivni dusnost)
     (rizikove_faktory kurak_aktivni)
     (vysledek_vysetreni RTG 0.13))
   (pacient
     (jmeno Linda)
     (datum_narozeni 23 9 1965) (vek 55)
     (pohlavi zena)
     (symptomy unava ubytek_na_vaze kasel_dlouhodoby_neproduktiv
ni tachypnoe palickovite_prsty)
     (rizikove_faktory kurak_pasivni))
   (pacient
     (jmeno Tomas)
     (datum_narozeni 2 6 1990) (vek 30)
     (pohlavi muz)
     (symptomy kasel_dlouhodoby_neproduktivni dusnost tlak_na_hr
udi unava)
     (rizikove_faktory kurak_aktivni)
     (vysledek_vysetreni RTG -1))
   (pacient
     (jmeno Richard)
     (datum_narozeni 14 11 1944) (vek 76)
     (pohlavi muz)
     (symptomy kasel_dlouhodoby_produktivni dusnost bolest_na_hr
udi hemoptyza chrapot)
     (rizikove_faktory kurak_byvaly)
     (vysledek_vysetreni RTG 0.6)))
```
## **Ukázka kódu 15 Vložení dat o pacientech do datové struktury** *pacient*

#### **4.8.4.3 Definování pomocných funkcí**

Pro fungování systému bylo potřeba definovat několik pomocných funkcí zjednodušujících a zpřehledňujících zápis kódu. Jednou z funkcí je formátující funkce pro vytvoření procentuálního čísla z floatové hodnoty. Tato funkce je uvedena v ukázce kódu 16.

```
(deffunction procenta
   (?float-hodnota)
   (return (str-cat (round (* ?float-hodnota 100)) "%"))
)
```
#### **Ukázka kódu 16 Funkce pro převedení desetinného čísla na procenta**

Funkce procenta má jeden vstupní argument. Funkce provede výpočet převodu desetinného čísla na procenta a nakonec provede formátování tak, že spojí převedené procentuální číslo se symbolem %.

Další pomocnou funkcí je funkce pro získání nálezu definujícího nemoc z rentgenového snímku s určitou pravděpodobností. Tato funkce je pojmenována jako *rtg* a přijímá parametr koeficient rentgenu. Nejprve se zjistí, zda neuronová síť podle definovaných pravidel rozpoznala nález z RTG snímku. Pokud by byl koeficient roven hodnotě -1, tedy neuronová síť by nic nerozpoznala, funkce vrátí fakt, že nebyla rozpoznána žádná plicní choroba. V opačném případě dojde k interpretaci dat zakódovaných v koeficientu. Nejprve se z koeficientu zjistí, ve kterém subintervalu nemoci leží, což je matematicky nalezeno jako délka základního intervalu vydělena počtem nemocí. Tímto je stanovena délka subintervalu připadající na nemoc. Poté se koeficient označující výsledek z RTG vydělí subintervalem nemoci a dojde ke zjištění, ve kterém subintervalu se výsledná hodnota koeficientu nachází. Výsledkem je desetinné číslo, které musí být převedeno na celočíselnou hodnotu, což je provedeno funkcí integer a uložené do proměnné *?dilek*. Nemoci jsou uloženy v globální proměnné *nemoci* jako multifield value. A protože FuzzyCLIPS indexuje v multifield value až od 1, je potřeba získanou hodnotu proměnné *?dilek* ještě o jedničku zvětšit. Poté dojde k zavolání funkce *dilekna-nemoc*, která vrátí název nemoci podle čísla proměnné *?dilek*. Dále je získána pravděpodobnost, s jakou byl nález nemoci ze snímku určen. To je provedeno

výpočtem přičítajícím k minimální přípustné pravděpodobnosti, což je 80 %, zbytek do 100 % získaný ze subintervalu nemoci. Pro získání pravděpodobnosti se využívá funkce *interval-na-pravdepodobnost*. Nakonec funkce *rtg* vrátí multifield value, kde na první pozici je název nemoci a na druhé pozici je míra pravděpodobnosti daného onemocnění. Právě popsané funkce jsou uvedeny v ukázce kódu 17.

```
(defglobal
   ?*nemoci* = (create$ chronicka_obstrukcni_plicni_nemoc idiopa
ticka_plicni_fibroza karcinom_plic pneumonie)
)
(deffunction dilek-na-nemoc
   (?cislo-dilku)
   (return (nth$ ?cislo-dilku ?*nemoci*))
)
(deffunction interval-na-pravdepodobnost
   (?interval)
   (bind ?min-pravdep 0.8)
   (return (+ ?min-pravdep (* (- 1 ?min-pravdep) ?interval)))
)
(deffunction rtg
   (?rtg-koeficient)
   (if (= ?rtg-koeficient -1)
    then (return (create$ nalez nenalezen)))
   (bind ?interval-nalezu (/ ?rtg-
koeficient (/ 1 (length ?*nemoci*))))
   (bind ?dilek (integer ?interval-nalezu))
   (bind ?nemoc (dilek-na-nemoc (+ ?dilek 1)))
   (bind ?mira-pravdepodobnosti (interval-na-
pravdepodobnost (- ?interval-nalezu ?dilek)))
   (return (create$ ?nemoc ?mira-pravdepodobnosti))
)
```
**Ukázka kódu 17 Seskupení funkcí pro získání zakódovaných dat z výsledku RTG**

Dalšími pomocnými funkcemi jsou funkce *cf-rtg* a funkce *nastav-diagnozurtg*. Funkce *nastav-diagnozu-rtg* slouží pro jednodušší nastavování diagnóz a pro vypočítání faktoru jistoty, pokud k daným informacím o pacientovi je znám i výsledek z RTG vyšetření. Funkce má tři vstupní parametry, kdy v prvním přijímá výsledek z RTG, ve druhém přijímá základní hodnotu jistoty z daných symptomů pravidla a ve třetím jméno pacienta. Nejprve se získá z výsledku rentgenu plicní nemoc a její pravděpodobnost skrze výše popsanou funkci *rtg*. Poté se získaná pravděpodobnost z RTG připočítá k základní pravděpodobnosti předané přes parametr *?zaklad-cf*. Dále se nastaví fakt *diagnostikovano* do báze faktů, kdy v první hodnotě je jméno pacienta a ve druhé hodnotě je celková jistota onemocnění u daného pacienta. Výše popsané pomocné funkce je možné vidět v ukázce kódu 18.

```
(deffunction cf-rtg
  (?zaklad-cf ?rtg-cf)
 (return (+ (* (- 1 ?zaklad-cf) ?rtg-cf) ?zaklad-cf)))
(deffunction nastav-diagnozu-rtg
   (?rtg ?zaklad-cf ?jmeno)
  (bind ?rtg-vysledek (rtg ?rtg))
   (bind ?rtg-pravdep (nth$ 2 ?rtg-vysledek))
   (bind ?rtg-nemoc (nth$ 1 ?rtg-vysledek))
   (bind ?cf (cf-rtg ?zaklad-cf ?rtg-pravdep))
   (disable-rule-cf-calculation)
  (assert (diagnostikovano ?jmeno ?rtg-nemoc) CF ?cf)
  (enable-rule-cf-calculation)
)
```
**Ukázka kódu 18 Funkce pro nastavování diagnózy a výpočet její celkové jistoty**

#### **4.8.4.4 Definování diagnostických pravidel**

Jakmile jsou definováni pacienti je možné nad jejich daty definovat pravidla určující diagnózy nemocí. V systému jsou zahrnuty tři typy pravidel. První typ pravidla zahrnuje situaci, kdy u pacienta jsou známy symptomy, ze kterých je s poměrně velkou pravděpodobností možné určit diagnózu i bez dodatečného vyšetření. Určitá sada symptomů v kombinaci s rizikovými faktory dává určitou pravděpodobnost diagnózy. Druhým typem je situace, kdy přijde pacient, který má určité symptomy a má k dispozici i RTG vyšetření. Ze základní pravděpodobnosti symptomů a pravděpodobnosti nálezu z RTG je potřeba vypočítat celkovou pravděpodobnost diagnózy. Třetí typ pravidla zahrnuje situaci, kdy je k dispozici pouze sada symptomů, které nejsou příliš průkazné a nelze z nich přímo určit diagnózu. Takovýto pacient je doporučen na další vyšetření. Nyní budou uvedena pouze tři ukázková pravidla výše zmíněných typů. Vzorový expertní systém obsahuje pro ukázku jedenáct zkušebních pravidel, která je možné vidět ve zdrojovém kódu v příloze. Tato pravidla byla vytvořena za pomocí odborných zdrojů týkajících se zmiňovaných plicních onemocnění.

První typ pravidla je možné vidět v ukázce kódu 19. Jedná se o pravidlo pro diagnostikování onemocnění CHOPN se správností diagnózy 87 %. Pravidlo je formulováno tak, že v bázi dat pacientů se hledá pacient, jehož symptomy jsou dlouhodobý produktivní kašel, dušnost, tlak na hrudi a sípání. Dále jsou k těmto symptomům uvedeny rizikové faktory aktivní kouření, expozice různým typům prachů a věk pacienta nad 40 let.

```
(defrule chopn_87
   (declare (CF 0.87))
   ?p-
fact <- (pacient (jmeno ?jmeno) (vek ?vek) (symptomy kasel_dlou
hodoby produktivni dusnost tlak na hrudi sipani) (rizikove fakt
ory kurak aktivni expozice prachum))
   (test (> ?vek 40))
\Rightarrow (retract ?p-fact)
   (assert (diagnostikovano ?jmeno chopn))
\lambda
```
#### **Ukázka kódu 19 Pravidlo pro diagnózu typ 1**

Jako druhý typ pravidla je zde uvedeno pro ukázku pravidlo diagnostikující pneumonii u pacientů, kteří již mají k dispozici výsledek z rentgenového vyšetření. Pravidlo je definováno pro pacienty, mezi jejichž symptomy patři krátkodobý produktivní kašel, zvýšená teplota a dušnost. Dále jsou u těchto pacientů uvedeny rizikové faktory expozice prachům a věk do 2 roků nebo nad 65 let. Pro tyto symptomy byla stanovena základní pravděpodobnost nemoci jako 77 %, přičemž tato základní pravděpodobnost se zvýší o výsledek RTG. Druhý typ pravidla je možné vidět v ukázce kódu 20.

```
(defrule pneumonie_rtg
   (declare (CF 0.77))
   ?p-
fact <- (pacient (jmeno ?jmeno) (vek ?vek) (symptomy kasel_krat
kodoby produktivni teplota zvysena dusnost) (rizikove faktory e
xpozice_prachum) (vysledek_vysetreni RTG ?rtg))
   (or (test (>= ?vek 65)) (test (<= ?vek 2)))
\Rightarrow (retract ?p-fact)
   (nastav-diagnozu-rtg ?rtg 0.77 ?jmeno)
\lambda
```
## **Ukázka kódu 20 Pravidlo pro diagnózu typ 2**

Třetí typ pravidel slouží pro pacienty, jejichž symptomy jsou nejasné, ale je nezbytné, aby se podrobili dalšímu vyšetření. V ukázce kódu 21 jsou uvedena dvě pravidla s definovanou kombinací symptomů.

```
(defrule nejasne
   (or ?p-
fact <- (pacient (jmeno ?jmeno) (symptomy kasel_dlouhodoby_nepr
oduktivni dusnost tlak na hrudi unava) (rizikove faktory kurak
aktivni) (vysledek_vysetreni RTG -1))
      P_{D-}fact <- (pacient (jmeno ?jmeno) (symptomy dusnost bolest hlavy
unava) (vysledek_vysetreni RTG -1))
   )
\Rightarrow (retract ?p-fact)
   (assert (nutne_vysetreni ?jmeno CT))
)
```
### **Ukázka kódu 21 Pravidlo pro diagnózu typ 3**

## **4.8.4.5 Koncová pravidla**

Výstupem expertního systému by mělo být, k jakému závěru systém došel. Následující pravidla slouží pro vypsání závěrů uživateli, ke kterým expertní systém dospěl.

Koncové pravidlo *vypis-diagnozu* slouží pro vypsání všech diagnostikovaných plicních onemocnění u pacientů. Pravidlo hledá v bázi faktů fakt, *diagnostikovano*, kdy je na první pozici uvedeno jméno pacienta a na druhé pozici je název onemocnění. Následně se zjistí pravděpodobnost, se kterou byla nemoc danému pacientovi diagnostikována. Toto číslo se poté převede pomocí výše uvedené funkce *procenta* na procenta. Nakonec se provede vypsání do konzole informace o tom, kterému pacientovi bylo diagnostikováno jaké onemocnění s jakou procentuální pravděpodobností. Toto pravidlo je možné vidět v ukázce kódu 22.

```
(defrule vypis-diagnozu
  ?d-fact <- (diagnostikovano ?jmeno ?onemocneni)
\Rightarrow (retract ?d-fact)
   (bind ?certainty (procenta (get-cf ?d-fact)))
   (printout t "Pacientu " ?jmeno " bylo diagnostikovano onemocn
eni " ?onemocneni " s pravdepodobnosti " ?certainty crlf)
)
```
## **Ukázka kódu 22 Koncové pravidlo** *vypis-diagnozu*

Dalším koncovým pravidlem je pravidlo *vypis-nutne-vysetreni*. Toto pravidlo slouží pro vypsání všech pacientů, které je potřeba poslat na další vyšetření, aby bylo možné určit diagnózu. Koncové pravidlo *vypis-nutne-vysetreni* je uvedeno v ukázce kódu 23.

```
(defrule vypis-nutne-vysetreni
   ?v-fact <- (nutne_vysetreni ?jmeno ?vysetreni)
\Rightarrow (retract ?v-fact)
   (printout t "Pacient " ?jmeno " byl poslan na vysetreni " ?vy
setreni crlf)
)
```
### **Ukázka kódu 23 Koncové pravidlo** *vypis-nutne-vysetreni*

## <span id="page-61-0"></span>**5 Shrnutí výsledků**

V diplomové práci byl vytvořen vzorový návrh expertního systému, který po dokončení bude sloužit pro podporu diagnostiky plicních chorob v medicíně. V expertním systému jsou definována čtyři plicní onemocnění, a to chronická obstrukční plicní nemoc (CHOPN), idiopatická plicní fibróza (IPF), bronchogenní karcinom plic a pneumonie. Každá nemoc je definována sadou symptomů a sadou rizikových faktorů, které podporují diagnózu. Součástí řešení je také zahrnutí výsledků z rentgenového vyšetření, které bylo zpracováno fiktivní nerunovou sítí.

Do systému bylo zadáno pět vzorových pacientů podrobněji popsaných v kapitole [4.8.3](#page-48-0), kterým expertní systém na základě definovaných pravidel s určitou pravděpodobností diagnostikoval plicní onemocnění. U pacientů, jejichž příznaky nebyly průkazné ke stanovení nemoci, doporučil expertní systém provést další vyšetření. Výstup expertního systému pro pět vzorových pacientů je možné vidět na obrázku 12.

| <b>2</b> CLIPS 6.10                                                                                                    | $\Box$ | $\times$      |
|----------------------------------------------------------------------------------------------------|--------|---------------|
| File Edit Execution Browse Window Help                                                                                       |        |               |
| FuzzuCLIPS 06.10d (10/22/2004)                                                                                               |        |               |
| FuzzyCLIPS> (load "D:/Monca/Dropbox/UHK FIM/Maqisterské studium/Diplomová práce/FuzzyCLIPS/Diaqnostika plicnich nemoci.CLP") |        |               |
| FuzzyCLIPS> Defining deftemplate: pacient                                                                                    |        |               |
| Defining deffacts: pacienti                                                                                                  |        |               |
| Defining defglobal: nemoci                                                                                                   |        |               |
| Defining deffunction: procenta                                                                                               |        |               |
| Defining deffunction: dilek-na-nemoc                                                                                         |        |               |
| Defining deffunction: interval-na-pravdepodobnost                                                                            |        |               |
| Defining deffunction: rtq<br>Defining deffunction: cf-rtg                                                                    |        |               |
| Defining deffunction: nastav-diagnozu-rtg                                                                                    |        |               |
| Defining defrule: pneumonie rtq +j                                                                                           |        |               |
| ٠i                                                                                                    |        |               |
| Defining defrule: pneumonie 82 +j                                                                                            |        |               |
|                                                                                                    |        |               |
| Defining defrule: chopn rtg +j                                                                                               |        |               |
| Defining defrule: chopn 87 +j                                                                                                |        |               |
| Defining defrule: chopn 43 +j                                                                                                |        |               |
| Defining defrule: ipf 83 +j                                                                                                  |        |               |
| Defining defrule: ipf rtg +j                                                                                                 |        |               |
| Defining defrule: nejasne +i                                                                                                 |        |               |
| ٠i                                                                                                    |        |               |
| Defining defrule: karcinom plic rtg +j                                                                                       |        |               |
| Defining defrule: karcinom plic 43 +i                                                                                        |        |               |
| Defining defrule: vupis-diagnozu +j<br>Defining defrule: vypis-nutne-vysetreni +j                                            |        |               |
| TRUE                                                                                                    |        |               |
| FuzzuCLIPS> (reset)                                                                                                    |        |               |
| FuzzuCLIPS> (run)                                                                                                    |        |               |
| Pacientu Richard bulo diagnostikovano onemocneni karcinom plic s pravdepodobnosti 96%                                        |        |               |
| Pacient Tomas bul poslan na vusetreni CT                                                                                     |        |               |
| Pacientu Linda bulo diagnostikovano onemocneni ipf s pravdepodobnosti 83%                                                    |        |               |
| Pacientu Gabriela bulo diagnostikovano onemocneni chronicka obstrukcni plicni nemoc s pravdepodobnosti 98%                   |        |               |
| Pacientu Ondrej bulo diagnostikovano onemocneni pneumonie s pravdepodobnosti 96%                                             |        |               |
| FuzzyCLIPS>                                                                                                    |        |               |
|                                                                                                    |        |               |
|                                                                                                    |        |               |
|                                                                                                    |        |               |
|                                                                                                    |        |               |
|                                                                                                    |        |               |
|                                                                                                    |        |               |
|                                                                                                    |        |               |
| $\langle$                                                                                                    |        | $\rightarrow$ |

<span id="page-61-1"></span>**Obrázek 12 Výstup z FuzzyCLIPSu po spuštění expertního systému**

Nutno podotknout, že řešení je pouze vzorové a pro skutečný expertní systém, který by fungoval v praxi, bude potřeba zohlednit mnohem více faktorů. Aby mohl systém spolehlivě fungovat v reálném prostředí, bude nutné získat exaktní

data od expertů v oblasti diagnostiky plicních onemocnění. Na základě získaných expertních dat pak bude možné definovat potřebná pravidla, podle kterých by se expertní systém rozhodoval. Ve vzorovém expertním systému jsou pravidla stanovena pouze pomocí odborné literatury, která však ani zdaleka nenahradí odborné znalosti získané od experta v dané oblasti. Pro reálný expertní systém bude také pravděpodobně nutné upravit využívaná pravidla, aby byla dynamičtější, a tudíž pokrývala kompletní spektrum nemoci. Vzhledem k tomu, že je možné CLIPS spustit v běžných procedurálních jazycích jako je např. Java nebo C, je možné v již vytvořených nebo zcela nových aplikacích využívat pravidla definovaná ve CLIPSu, případně FuzzyCLIPSu. Takovýto program by byl pro koncového uživatele mnohem více uživatelsky přívětivý.

## <span id="page-63-0"></span>**6 Závěry a doporučení**

Vzhledem k tomu, že v práci je vypracován pouze určitý návrh expertního systému, který bude po dokončení sloužit k podpoře rozhodování lékařů při diagnostice plicních chorob, zcela zřejmě není tento navržený expertní systém funkčním programem, který by v současném stavu mohl skutečně fungovat v praxi. Nicméně cíle práce se podařilo úspěšně naplnit, po provedení analýzy metod získávání a zpracování znalostí z diverzifikovaných zdrojů bylo využito expertního systému založeného na fuzzy logice. Na základě toho byl vytvořen konkrétní návrh, jak by daný expertní systém mohl vypadat a jakým způsobem by mohl fungovat. Vytvořený ES pak bude možné integrovat do webové aplikace, která by sloužila lékařům jako podpora při diagnostice plicních nemocí. Důležité je také zmínit, že vstupem do programu budou i skutečná data z neuronových sítí rozpoznávajících rentgenové snímky plic pacienta.

K vytvoření takového systému, který bude v praxi schopen s velkou spolehlivostí fungovat, bude potřeba získat naprosto přesné a odborné znalosti od expertů, kteří se oblastí diagnostiky plicních chorob léta zabývají a jsou opravdu špičkou ve svém oboru. Právě kompletní znalosti dané problematiky jsou pro správné fungování expertního systému zcela zásadní. Problémem u těchto systémů však je, že odborník z dané oblasti není kolikrát schopen předat inženýrovi expertního systému potřebné informace ať už je to z důvodu obrovsky rozsáhlých znalostí, ale kolikrát i z důvodu, že odborník není schopen všechny své procesy, kterými se rozhoduje slovně popsat, aby mohly být převedeny do expertního systému.

Vzhledem k tomu, že v současné době se celý svět potýká s onemocněním COVID-19, které v mnoha případech zasahuje i plíce a způsobuje zápal plic, je zcela jistě problematika expertních systémů a neuronových sítí ulehčujících identifikaci onemocnění na základě rentgenových snímků velmi významná.

## <span id="page-64-0"></span>**7 Seznam použité literatury**

- [1] KAYODE, Aderonke, Babajide AFOLABI a Kayode A.ADELUSOLA. An Integrated Knowledge Base System Architecture for Histopathological Diagnosis of Breast Diseases. *International Journal of Information Technology and Computer Science* [online]. 2012, **5**, 74–84. Dostupné z: doi:10.5815/ijitcs.2013.01.08
- [2] SKLENÁK, Vilém. *Data, informace, znalosti a Internet*. Praha: C.H. Beck, 2001. ISBN 80-7179-409-0.
- [3] RYBÁŘ, Zdeněk. *Aplikace a vývojové trendy expertních systémů v medicíně*. Praha, 2008. Rigorózní práce. Univerzita Karlova, Filozofická fakulta, Ústav informačních studií a knihovnictví.
- [4] NEGNEVITSKY, Michael. *Artifical inteligence: a guide to intelligent systems*. 2nd ed. Harlow: Addison-Wesley, 2005. ISBN ISBN 0-321-20466-2.
- [5] NOVÁK, Vilém. *Fuzzy množiny a jejich aplikace*. Druhé, upravené vydání. Praha: Státní nakladatelství technické literatury, 1990. ISBN 80-03-00325-3.
- [6] JURA, Pavel. *Základy fuzzy logiky pro řízení a modelování*. Brno: Vysoké učení technické v Brně, Nakladatelství VUTIUM, 2003. ISBN 80-214-2261-0.
- [7] LIEBOWITZ, Jay. Expert systems: A short introduction. *Engineering Fracture Mechanics* [online]. 1995, **50**(5), 601–607. ISSN 0013-7944. Dostupné z: doi:10.1016/0013-7944(94)E0047-K
- [8] NAGORI, Viral a Bhushan TRIVEDI. Types of Expert System: Comparative Study. *Asian Journal of Computer and Information Systems*. nedatováno, **02**(02), 14.
- [9] BACHRATÁ, Marie. *Expertní systém pro vyvození anesteziologického parametru ASA*. Ostrava, 2015. Diplomová práce. VŠB - Technická univerzita Ostrava, Fakulta elektrotechniky a informatiky.
- [10] KRATOCHVILLA, Tomáš. *Expertné systémy v práve*. Brno, 2017. Bakalárska práca. Masarykova univerzita, Fakulta informatiky.
- [11] BHAT, Samudyata. Expert Systems in Artificial Intelligence (AI) : Types, Uses and Advantages. *GreatLearning Blog: Free Resources what Matters to shape your Career!* [online]. 25. únor 2020 [vid. 2021-02-18]. Dostupné z: https://www.mygreatlearning.com/blog/expert-systems-in-artificial-intelligence/
- [12] Expert Systems. *GeeksforGeeks* [online]. 2. srpen 2018 [vid. 2021-02-18]. Dostupné z: https://www.geeksforgeeks.org/expert-systems/
- [13] SZOLOVITS, Peter. *Artifficial Intelligence in Medicine*. B.m.: Routledge, 2019. ISBN 978-0-367-02221-1.
- [14] LIEBOWITZ, Jay. *The handbook of applied expert systems*. B.m.: cRc Press, 2019.
- [15] SHORTLIFFE, E. H., B. G. BUCHANAN a E. A. FEIGENBAUM. Knowledge engineering for medical decision making: A review of computer-based clinical decision aids. *Proceedings of the IEEE* [online]. 1979, **67**(9), 1207–1224. ISSN 1558-2256. Dostupné z: doi:10.1109/PROC.1979.11436
- [16] IGNIZIO, James P. A brief introduction to expert systems. *Computers & Operations Research* [online]. 1990, **17**(6), 523–533. ISSN 0305-0548. Dostupné z: doi:10.1016/0305-0548(90)90058-F
- [17] TAN, Haocheng. A brief history and technical review of the expert system research. *IOP Conference Series: Materials Science and Engineering* [online]. 2017, **242**, 012111. Dostupné z: doi:10.1088/1757-899X/242/1/012111
- [18] DENDRAL | expert system. *Encyclopedia Britannica* [online]. [vid. 2021-02-19]. Dostupné z: https://www.britannica.com/technology/DENDRAL
- [19] HOFFER, Edward P, Mitchell J FELDMAN, Richard J KIM, Kathleen T FAMIGLIETTI a G Octo BARNETT. DXplain: Patterns of Use of a Mature Expert System. *AMIA Annual Symposium Proceedings*. 2005, **2005**, 321–324. ISSN 1942- 597X.
- [20] What is IBM Watson supercomputer? Definition from WhatIs.com. *SearchEnterpriseAI* [online]. 2018 [vid. 2021-04-16]. Dostupné z: https://searchenterpriseai.techtarget.com/definition/IBM-Watson-supercomputer
- [21] ZADROZNY, Wlodek, Sean GALLAGHER, Walid SHALABY a Adarsh AVADHANI. Simulating IBM Watson in the Classroom. *SIGCSE 2015 - Proceedings of the 46th ACM Technical Symposium on Computer Science Education* [online]. 2015, 72–77. Dostupné z: doi:10.1145/2676723.2677287
- [22] *CLIPS: A Tool for Building Expert Systems* [online]. [vid. 2021-04-16]. Dostupné z: http://www.clipsrules.net/index.html
- [23] ORCHARD, R. A. *FuzzyCLIPS Version 6.04A User's Guide* [online]. 1998. Dostupné z: https://quentin.pradet.me/blog/media/FuzzyCLIPS/fzdocs.pdf
- [24] JOSEPH C. GIARRATANO, PH.D. *CLIPS 6.4 User's Guide*
- [25] *Diagnóza: Chronická obstrukční plicní nemoc (CHOPN) a program časného záchytu v rizikové populaci - FN Motol* [online]. [vid. 2021-04-23]. Dostupné z: https://www.fnmotol.cz/blog/diagnoza-chopn/
- [26] SR, MEFANET, síť lékařských fakult ČR a. *CHOPN – WikiSkripta* [online]. [vid. 2021-04-23]. Dostupné z: https://www.wikiskripta.eu/w/CHOPN
- [27] *Lung Diseases* [online]. [vid. 2021-04-22]. Dostupné z: https://medlineplus.gov/lungdiseases.html
- [28] VAŠÁKOVÁ, MUDr Martina. IDIOPATICKÁ PLICNÍ FIBRÓZA NOVINKY V DIAGNOSTICE A LÉČBĚ. 2007, 4.
- [29] SR, MEFANET, síť lékařských fakult ČR a. *Idiopatická plicní fibróza – WikiSkripta* [online]. [vid. 2021-04-23]. Dostupné z: https://www.wikiskripta.eu/w/Idiopatick%C3%A1\_plicn%C3%AD\_fibr%C3% B3za
- [30] MUDR. TÁŇA BARÁKOVÁ. *Funkční zobrazovací metody karcinomu plic*. Plzeň, 2018. Disertační práce. UNIVERZITA KARLOVA PRAHA, LÉKAŘSKÁ FAKULTA PLZEŇ.
- [31] SR, MEFANET, síť lékařských fakult ČR a. *Bronchogenní karcinom – WikiSkripta* [online]. [vid. 2021-04-23]. Dostupné z: https://www.wikiskripta.eu/w/Bronchogenn%C3%AD\_karcinom
- [32] *Pneumonie – WikiSkripta* [online]. [vid. 2021-04-23]. Dostupné z: https://www.wikiskripta.eu/w/Pneumonie

# <span id="page-67-0"></span>**8 Přílohy**

Ve složce přílohy se nachází CLP soubor Diagnostika\_plicnich\_nemoci obsahující zdrojový kód návrhu expertního systému pro diagnostiku plicních onemocnění.

UNIVERZITA HRADEC KRÁLOVÉ Fakulta informatiky a managementu Akademický rok: 2019/2020

# Podklad pro zadání DIPLOMOVÉ práce studenta

![](_page_68_Picture_71.jpeg)

Katedra informačních technologií

Zásady pro vypracování:

Cíl: Analýza metod získávání a zpracování znalostí z diverzifikovaných zdrojů Osnova: Úvod Cíl práce, metodika Získávání a zpracování znalostí Expertní systémy a podpora rozhodování Shrnutí výsledků Závěry a doporučení Seznam použité literatury

Seznam doporučené literatury:

SLOANE, Elliot B.; SILVA, Ricardo J. Artificial intelligence in medical devices and clinical decision support systems. In: Clinical Engineering Handbook. Academic Press, 2020. p. 556-568. LIEBOWITZ, Jay. The handbook of applied expert systems. cRc Press, 2019. SZOLOVITS, Peter (ed.). Artificial intelligence in medicine. Routledge, 2019.

Podpis studenta:

Podpis vedoucího práce:

© IS/STAG, Portál - Podklad kvalifikační práce, storkmo1, 18. února 2021 15:25

Datum:

Datum: